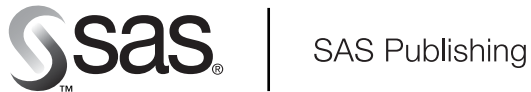

# **SAS/ACCESS**® 9.1 **DATA Step Interface to CA-IDMS Reference**

The Power to Know

The correct bibliographic citation for this manual is as follows: SAS Institute Inc. 2004. *SAS/ACCESS* ® *9.1 for the DATA Step Interface to CA-IDMS: Reference*. Cary, NC: SAS Institute Inc.

#### **SAS/ACCESS**® **9.1 for the DATA Step Interface to CA-IDMS: Reference**

Copyright © 2004, SAS Institute Inc., Cary, NC, USA ISBN 1-59047-217-9

All rights reserved. Produced in the United States of America. No part of this publication may be reproduced, stored in a retrieval system, or transmitted, in any form or by any means, electronic, mechanical, photocopying, or otherwise, without the prior written permission of the publisher, SAS Institute Inc.

**U.S. Government Restricted Rights Notice.** Use, duplication, or disclosure of this software and related documentation by the U.S. government is subject to the Agreement with SAS Institute and the restrictions set forth in FAR 52.227–19 Commercial Computer Software-Restricted Rights (June 1987).

SAS Institute Inc., SAS Campus Drive, Cary, North Carolina 27513.

1st printing, January 2004

SAS Publishing provides a complete selection of books and electronic products to help customers use SAS software to its fullest potential. For more information about our e-books, e-learning products, CDs, and hard-copy books, visit the SAS Publishing Web site at **support.sas.com/pubs** or call 1-800-727-3228.

SAS® and all other SAS Institute Inc. product or service names are registered trademarks or trademarks of SAS Institute Inc. in the USA and other countries. ® indicates USA registration.

Other brand and product names are registered trademarks or trademarks of their respective companies.

# **Contents**

**Chapter 1 Overview of the SAS/ACCESS Interface to CA-IDMS [1](#page-4-0)** Introduction to SAS/ACCESS DATA Step Interface to CA-IDMS **[1](#page-4-0)** Features of the DATA Step Interface **[1](#page-4-0)** Prerequisites for Using This Document **[1](#page-4-0)** Example Data in The Interface to CA-IDMS Document **[2](#page-5-0) Chapter 2 Using the SAS/ACCESS Interface to CA-IDMS [3](#page-6-0)** Overview of the DATA Step Statement Extensions **[4](#page-7-0)** Creating DATA Step Views **[8](#page-11-0)** The CA-IDMS INFILE Statement **[10](#page-13-0)** Guidelines for Using the CA-IDMS INFILE Statement **[14](#page-17-0)** Specifying DML Function Calls **[14](#page-17-0)** The CA-IDMS INPUT Statement **[32](#page-35-0)** Example: Traversing a Set **[37](#page-40-0)** Example: Using the Trailing @ and the INPUT Statement with No Arguments **[41](#page-44-0) Chapter 3 Examples of SAS/ACCESS DATA Step Programs [45](#page-48-0)** Introduction to Examples of SAS/ACCESS DATA Step Programs **[45](#page-48-0)** Statements Common to All SAS/ACCESS DATA Step Examples **[45](#page-48-0)** Performing an Area Sweep **[46](#page-49-0)** Navigating Multiple Set Relationships **[50](#page-53-0)** Using a SAS Data Set as a Transaction File **[57](#page-60-0)** Using Information in a SAS Data Set to Locate Records **[62](#page-65-0)** Supplying Transaction Information and Navigating Set Occurrences **[67](#page-70-0)** Re-establishing Currency on a Record **[71](#page-74-0)** Using RETURN and GET Across Executions of the DATA Step **[77](#page-80-0) Appendix 1 IDMS Essentials [83](#page-86-0)** Introduction to IDMS Essentials **[83](#page-86-0)**

Data Dictionaries and the DDS **[83](#page-86-0)** CA-IDMS Networks and Sets **[84](#page-87-0)** CA-IDMS Documentation **[85](#page-88-0)**

**Appendix 2 Recommended Reading [87](#page-90-0)**

Recommended Reading **[87](#page-90-0)**

**Index [89](#page-92-0)**

<span id="page-4-0"></span>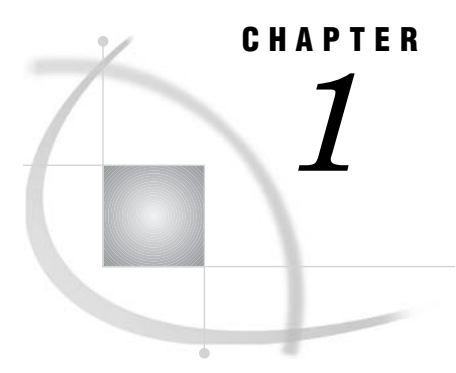

# Overview of the SAS/ACCESS Interface to CA-IDMS

*Introduction to SAS/ACCESS DATA Step Interface to CA-IDMS* **1** *Features of the DATA Step Interface* **1** *Prerequisites for Using This Document* **1** *Example Data in The Interface to CA-IDMS Document* **2**

# Introduction to SAS/ACCESS DATA Step Interface to CA-IDMS

SAS/ACCESS software provides a DATA step interface between SAS and Computer Associates' Integrated Data Management System (CA-IDMS). Through the DATA step, you can use INPUT statements and special extensions on the INFILE statement to access or extract data from the CA-IDMS database.

*Note:* The DATA step interface allows only read access to CA-IDMS data. You cannot update CA-IDMS data through the SAS/ACCESS interface to CA-IDMS.  $\triangle$ 

This document describes the DATA step interface and how to write CA-IDMS INFILE and INPUT statements.

# Features of the DATA Step Interface

The following list describes the major features of the DATA step interface:

- $\Box$  The DATA step interface enables you to access CA-IDMS data by traversing the network using DML program functions calls. You cannot access data through Computer Associate's Logical Record Facility (LRF).
- $\Box$  The DATA step interface is a programming interface. You do not have to create descriptor files to retrieve the CA-IDMS data requested by your application.
- $\Box$  Coding DATA step programs requires knowledge of the database that is being accessed and the ability to write host-level calls to retrieve CA-IDMS data. In order to provide transparent access to CA-IDMS data, you can store compiled DATA step programs as SAS DATA step views.

# Prerequisites for Using This Document

This document assumes that you understand the SAS DATA step and the statements that are used in the DATA step. It also assumes that you know how to enter standard SAS INFILE and INPUT statements. For complete information about DATA steps, INFILE statements, and INPUT statements, refer to *SAS Language Reference: Dictionary*.

<span id="page-5-0"></span>There are many references to CA-IDMS processing in this document, such as CA-IDMS functions and status codes. If you are not familiar with the CA-IDMS information, refer to the appropriate Computer Associates documentation. You should also read Appendix 1, "IDMS Essentials," on page 83, which gives an overview of CA-IDMS concepts that are important in writing DATA step programs for CA-IDMS.

# Example Data in The Interface to CA-IDMS Document

This document contains several examples that demonstrate how to use the DATA step interface to CA-IDMS. These examples use the CA-IDMS data contained in the EMPSCHM schema of the Employee database, which is the sample database Computer Associates ships with their CA-IDMS product. The examples in this document use data contained in the subschema EMPSS01, which is part of the EMPSCHM schema. Refer to your CA-IDMS documentation for more information about the Employee database.

*Note:* You cannot name a fileref for a task that is the same name as the subschema.  $\wedge$ 

The SAS/ACCESS software sample library file IDMSDS contains the SAS code used in the examples in this document.

# <span id="page-6-0"></span>CHAPTER *2*

# Using the SAS/ACCESS Interface to CA-IDMS

*Overview of the DATA Step Statement Extensions* **4** *CA-IDMS Record Currency* **4** *CA-IDMS Input Buffer* **4** *Introductory Example of a DATA Step Program* **5** *Creating DATA Step Views* **8** *The CA-IDMS INFILE Statement* **10** *CA-IDMS Environment Options* **10** *Other CA-IDMS Options* **11** *Standard INFILE Statement Options* **12** *Summary of CA-IDMS INFILE Statement Options* **13** *Guidelines for Using the CA-IDMS INFILE Statement* **14** *Specifying DML Function Calls* **14** *ACCEPT Function Call* **15** *BIND Function Call* **16** *FIND and OBTAIN Function Calls* **17** *FIND/OBTAIN CALC Function* **17** *FIND/OBTAIN CURRENT Function* **19** *FIND/OBTAIN DBKEY Function* **20** *FIND/OBTAIN OWNER Function* **21** *FIND/OBTAIN SORT KEY Function* **22** *FIND/OBTAIN WITHIN SET or AREA Function* **23** *GET Function Call* **25** *IF Function Call* **26** *RETURN Function Call* **27** *Summary of Options Needed to Generate CA-IDMS Function Calls* **29** *How the CA-IDMS Function Call Is Generated* **31** *Using Multiple Sources of Input* **32** *The CA-IDMS INPUT Statement* **32** *The Null INPUT Statement* **34** *Holding Records in the Input Buffer* **34** *Checking Call Status Codes* **35** *Obtaining the Value of \_ERROR\_* **35** *Obtaining the CA-IDMS Error Codes* **35** *Checking for Non-Error Conditions and Resetting \_ERROR\_* **35** *Catching Errors Before Moving Data* **36** *Handling End of File* **36** *Example: Traversing a Set* **37** *Example: Using the Trailing @ and the INPUT Statement with No Arguments* **41**

# <span id="page-7-0"></span>Overview of the DATA Step Statement Extensions

Special SAS extensions to the standard SAS INFILE statement enable you to access CA-IDMS data in a SAS DATA step. The extended statement is referred to as the CA-IDMS INFILE statement and its corresponding INPUT statement is referred to as the CA-IDMS INPUT statement. The CA-IDMS INFILE and CA-IDMS INPUT statements work together to generate and issue calls to CA-IDMS. A CA-IDMS DATA step can contain standard SAS statements as well as the SAS statements that are used with the SAS/ACCESS interface to CA-IDMS.

The CA-IDMS INFILE statement defines to SAS the parameters that are needed to build CA-IDMS calls. The CA-IDMS INFILE statement performs the following tasks:

- names the subschema
- $\Box$  names SAS variables to contain the following information:
	- $\Box$  the dictionary name
	- $\Box$  the database name
	- $\Box$  the node name (for distributed DBMS)
	- CA-IDMS functions (for example, OBTAIN or FIND)
	- $\Box$  the area name
	- $\Box$  the set name
	- $\Box$  the record name
	- the sort field
	- $\Box$  the database key
	- □ the CALC key
	- $\Box$  the key offset
	- $\Box$  the key length
	- $\Box$  the status returned by the call.

When it is executed, the CA-IDMS INPUT statement formats and issues the CA-IDMS function call using the parameters specified in the CA-IDMS INFILE statement.

The CA-IDMS INFILE statement is required in any DATA step that accesses a CA-IDMS database because the special extensions of the CA-IDMS INFILE statement specify the variables that set up the CA-IDMS calls. When a CA-IDMS INFILE statement is used with a CA-IDMS INPUT statement, the database function calls are issued.

The syntax and usage of the CA-IDMS INFILE and INPUT statements are described in detail later in this section.

#### CA-IDMS Record Currency

You need to understand the concept of currency before using the DATA step interface to CA-IDMS. CA-IDMS keeps track of the most recently accessed record by its database location or db-key. As each record is accessed, it becomes current for the run-unit, record type, set, or area. Some DML calls require that certain currencies are established before the call is issued. See your CA-IDMS documentation for more information about currency.

## CA-IDMS Input Buffer

A buffer is allocated by SAS as an input area for data retrieval. The length of this buffer is specified by the LRECL= option in the CA-IDMS INFILE statement. The

input buffer is formatted by CA-IDMS in the same way an input area for any CA-IDMS program is formatted.

The data INFORMATS specified in the CA-IDMS INPUT statement must match the original data format. This information can be obtained from CA-IDMS Integrated Data Dictionary (IDD) or from a COBOL or Assembler copy library, source programs, a SAS macro library, or other documentation sources. Database Administrator (DBA) staff at your installation can help you find the segment data formats you need.

### Introductory Example of a DATA Step Program

The following example is a simple DATA step program that reads record occurrences from a CA-IDMS database and creates a SAS data set. Next, the program processes the SAS data set with PROC PRINT.

The example accesses the EMPLOYEE database with the subschema EMPSS01. This subschema allows access to all of the DEPARTMENT records. This example uses the IDMS option in the INFILE statement, which tells SAS that this particular external file reference is for a CA-IDMS database.

The numbers in the program correspond to the numbered comments following the program.

```
\bigcirc data work.org_department;
  retain iseq;
2 infile empss01 idms func=func1 record=recname
      area=iarea sequence=iseq errstat=err
     set=iset;
   /* BIND the DEPARTMENT record */
\bigcirc if n = 1 then do;
     func1 = 'BIND';recname = 'DEPARTMENT';
\bullet input;
     if (err ne '0000') then go to staterr;
      iseq = 'FIRST';
  end;
   /* Now get the DEPARTMENT records by issuing */
   /* OBTAIN for DEPT record and test for success */
   func1 = 'OBTAIN';recname = 'DEPARTMENT';
   iarea = 'ORG-DEMO-REGION';
     input \theta;
U if (err ne '0000' and err ne '0307') then go to
     staterr;
   if err eq '0307' then do;
      error_ = 0;/* No more DEPT records so STOP */
     stop;
   end;
O input
      @1 department_id 4.0
      @5 department name $char45.
      @50 department head 4.0;
```

```
\bullet iseq = 'NEXT';
O return;
   staterr:
1 put @1 'WARNING: ' @10 func1 @17
      'RETURNED ERR =' @37 err;
      atop;
   end;
   run;
1 proc print data=work.org department;
   run;
```
**u The DATA statement references a temporary SAS data set called** ORG DEPARTMENT, which is opened for output.

**2** The INFILE statement tells SAS to use the EMPSS01 subschema. The IDMS option tells SAS that EMPSS01 is a CA-IDMS subschema instead of a fileref. This statement also tells the CA-IDMS interface to use the named SAS variables as follows:

- $\Box$  FUNC1 to store the function type
- RECNAME to store the record name
- IAREA to store the area name
- $\Box$  ISEQ to store the function call sequence information
- $\Box$  ISET to store the set name.

The CA-IDMS INFILE statement also tells the interface to store the error status from the call in ERR.

**8** The first time through the DATA step, all CA-IDMS records that will be accessed must be bound to CA-IDMS. To bind the DEPARTMENT record type, the program sets FUNC1 to BIND and RECNAME to DEPARTMENT.

**4** The CA-IDMS INPUT statement uses the values in the SAS variables FUNC1 and RECNAME to generate the first call to CA-IDMS. In this example, the call generated is a BIND for the DEPARTMENT record. All records must be bound to CA-IDMS before any data retrieval calls are performed. A null INPUT statement is used because the BIND function does not retrieve any CA-IDMS data.

**O** This INPUT statement also uses the values in the SAS variables FUNC1 and RECNAME, along with the values in ISEQ and IAREA to generate an OBTAIN FIRST DEPARTMENT RECORD IN AREA ORG-DEMO-REGION call. However, no data is moved into the program data vector because no variables are defined in the **INPUT @;** statement. The call holds the contents of the input buffer and allows the DATA step to check the call status that is returned from CA-IDMS.

- **O** The program examines the status code returned by CA-IDMS. If CA-IDMS returns 0000, then the program proceeds to the next INPUT statement. If CA-IDMS does not return 0000 or 0307, then the program branches to the error routine.
- **O** When this INPUT statement executes, data is moved from the input buffer into the program data vector.

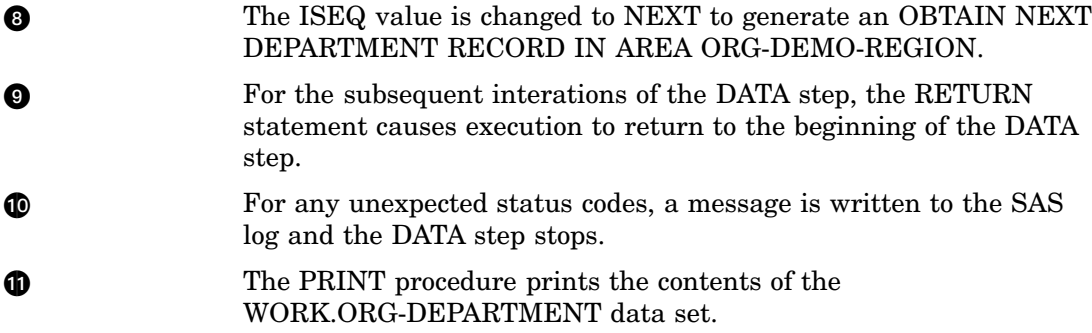

The following output shows the SAS log for this example.

**Output 2.1** SAS Log for Introductory DATA Step Program

```
1 data work.org_department;
2 infile empss01 idms func=func1 record=recname area=iarea<br>3 sequence=iseq errstat=err set=iset;
              sequence=iseq errstat=err set=iset;
4
5 err = '0000';
            .
            .
            .
37 end;
38 run;
NOTE: The infile EMPSS01 is:
      Subschema=EMPSS01
NOTE: 11 records were read from the infile EMPSS01.
      The minimum record length was 0.
     The maximum record length was 56.
NOTE: The data set WORK.ORG_DEPARTMENT has 9 observations and 3 variables.
NOTE: The DATA statement used 0.22 CPU seconds and 2629K.
39 proc print data=work.org department;
40 run;
NOTE: The PROCEDURE PRINT printed page 1.
```
The following output shows the results of this example.

*Note:* The log shows that 11 records were read from the infile, but the following results show only 9 observations. Every time SAS encounters a CA-IDMS INPUT statement that submits a call, it increments by one an internal counter that keeps track of how many record occurrences are read from the database. The count is printed to the SAS log as a NOTE. Because this program contains CA-IDMS INPUT statements that do not retrieve data, this count can be misleading.

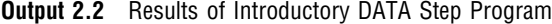

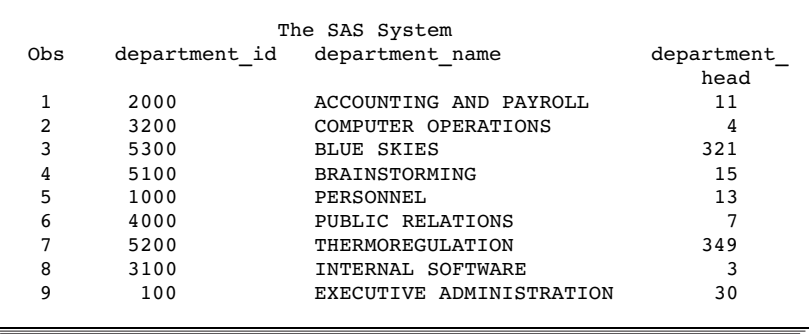

# <span id="page-11-0"></span>Creating DATA Step Views

The preceding introductory DATA step example can be made into a DATA step view. A DATA step view is a SAS data set of type VIEW that contains a definition of the data rather than containing the physical data. For CA-IDMS, a DATA step view is a compiled version of statements that, when executed, access and retrieve the data from CA-IDMS.

A DATA step view is a stored SAS file that you can reference in other SAS tasks to access data directly. A view's input data can come from one or more sources, including external files and other SAS data sets. Because a DATA step view only reads (opens for input) other files, you cannot update the view's underlying data. For a complete description of using DATA step views, refer to *SAS Language Reference: Dictionary*.

*Note:* You cannot name a fileref for a task that has the same name as the CA-IDMS subschema. △

The following DATA step code is part of a SAS macro that is invoked twice to create two DATA step views. When the DATA step views are referenced in the SET statements of the subsequent DATA step executions, DEPARTMENT records are read from the CA-IDMS database and selected record data values are placed in two SAS data sets. Then, each SAS data set is processed with PROC PRINT.

The numbers in the program correspond to the numbered comments following the program.

```
\bullet % macro deptview (viewname=, p1=, p2=, p3=);
a data &viewname / view &viewname;
\bullet keep \&p1 \&p2 \&p3;
    retain iseq;
    infile empss01 idms func=func1 record=recname
          area=iarea sequence=iseq errstat=err
          set=iset;
   /* BIND the DEPARTMENT record */
   if _n_ eq 1 then do;
      func1 = 'BIND';recname = 'DEPARTMENT';
      input;
      iseq = 'FIRST';end;
   /* Now get the DEPARTMENT records */
   func1 = 'OBTAIN';recname = 'DEPARTMENT';
   iarea = 'ORG-DEMO-REGION';
   input @;
   if (err ne '0000' and err ne '0307') then go to
     staterr;
   if err eq '0307' then do;
      error = 0;/* No more DEPT records so STOP */
      stop;
   end;
   input
   @1 department_id 4.0
   @5 department name $char45.
   @50 department head 4.0;
```

```
iseq = 'NEXT';
   return;
   staterr:
   put @1 'WARNING: ' @10 func1 @17
       'RETURNED ERR = '@37 err;
       stop;
4 % mend;
y %deptview(viewname=work.deptname , p1=DEPARTMENT_ID,
      p2=DEPARTMENT_NAME);
U %deptview(viewname=work.depthead , p1=DEPARTMENT_ID,
      p2=DEPARTMENT_HEAD);
   options linesize=132;
V data work.deptlist;
   set work.deptname;
W proc print data=work.deptlist;
   title2 'DEPARTMENT NAME LIST';
O data work.headlist;
   set work.depthead;
O proc print data=work.headlist;
   title2 'HEADS OF DEPARTMENTS LIST';
   run;
```
**1** %MACRO defines the start of the macro DEPTVIEW, which contains 4 parameter variables: one required and three input overrides. VIEWNAME is required; it is the name of the DATA step view. VIEWNAME can be overridden at macro invocation. The overrides are P1, P2, and P3. These may or may not be specified, but one must be specified to avoid a warning message.

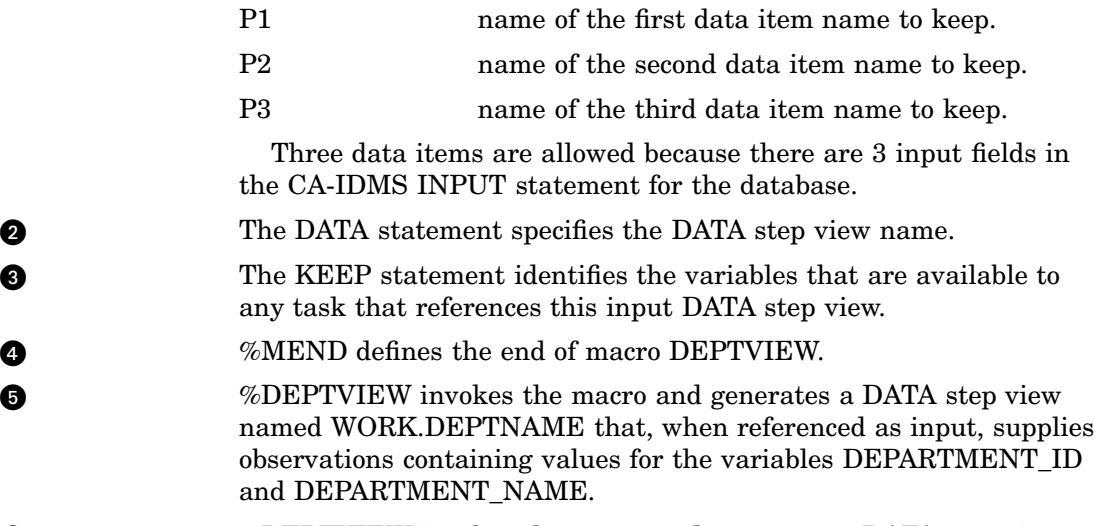

**O** <sup>%DEPTVIEW invokes the macro and generates a DATA step view</sup> named WORK.DEPTHEAD that, when referenced as input, supplies

<span id="page-13-0"></span>observations containing values for the variables DEPARTMENT\_ID and DEPARTMENT\_HEAD. **O** Data set WORK.DEPTLIST is created using the DATA step view WORK.DEPTNAME as input. **8** PROC PRINT prints WORK.DEPTLIST. **O** Data set WORK.HEADLIST is created using the DATA step view WORK.DEPTHEAD as input. **CO** PROC PRINT prints WORK.HEADLIST.

# The CA-IDMS INFILE Statement

If you are unfamiliar with the standard INFILE statement, refer to *SAS Language Reference: Dictionary* for more information.

A standard INFILE statement specifies an external file to be read by an INPUT statement. A CA-IDMS INFILE statement specifies a subschema, which in turn identifies the CA-IDMS database, records, and elements to be accessed with CA-IDMS calls. Special extensions in the CA-IDMS INFILE statement specify SAS variables and constants that are used to build a CA-IDMS call and to handle the data returned by the call. A subset of the standard INFILE statement options can also be specified in a CA-IDMS INFILE statement.

Use the following syntax when you issue a CA-IDMS INFILE statement:

INFILE *SUBSCHname* IDMS <*options*>;

#### *SUBSCHname*

specifies the name of the subschema used to communicate with CA-IDMS in the current DATA step. A subschema name is required and must immediately follow INFILE. (A standard INFILE statement would specify a fileref in this position.) You can open only one subschema per DATA step.

IDMS

tells SAS that this INFILE statement refers to a CA-IDMS database. IDMS is required and must follow the subschema name.

*options*

usually define SAS variables that contain CA-IDMS information used to generate DML calls. These variables are not added automatically to a SAS output data set (that is, they have the status of variables that are dropped). To include the variables in an output SAS data set, create separate variables and assign values to them. The variables do not need to be predefined before specification in the CA-IDMS INFILE statement. SAS defines them automatically with the correct type and length. The following sections describe the options that are valid in the INFILE statement.

# CA-IDMS Environment Options

The following options affect how the bind-run call is generated. All of the environment options are optional. If any of the next four options' values should change during the execution of the DATA step, a finish call is executed, followed by a new bind-run call.

#### DANAME=*variable*

specifies a SAS variable that contains the logical CA-IDMS database name, as defined in the database name table.

#### DANODE=*variable*

specifies a SAS variable that contains the DC/UCF of CA-IDMS where the database is defined. Use this option only if you are running a Distributed Database System.

#### DCNAME=*variable*

specifies a SAS variable that contains the name of the CA-IDMS dictionary where the subschema is defined. Use this option only if you are using a subschema that is defined in a dictionary other than the default dictionary.

#### DCNODE=*variable*

specifies a SAS variable that contains the DC/UCF system needed to process the database requests. Use this option only if you are running a Distributed Database System.

#### Other CA-IDMS Options

The following list describes additional options that are available only on the CA-IDMS INFILE statement:

#### AREA=*variable*

names a SAS variable that contains the name of the CA-IDMS AREA you want to access. The AREA must be included in the subschema that was specified on the INFILE statement.

#### DBKEY=*variable*

names a SAS variable to which the database record's key, db-key, is assigned after successful execution of an ACCEPT or a RETURN call to the database. A record's db-key can then be used to access a record directly. In this case, the DBKEY variable contains the db-key of the record that you want to access directly, along with FIND or OBTAIN in the FUNC= variable.

#### ERRSTAT=*variable*

names a SAS variable to which the CA-IDMS call status is assigned after each CA-IDMS call. If ERRSTAT= is not specified, call status codes are not returned. The variable is a character variable with a length of 4.

It is highly recommended that you check the call status codes that CA-IDMS returns, and this option provides a convenient way to do so. (See "Checking Call Status Codes" on page 35 for more information about checking call statuses in CA-IDMS DATA step programs.)

#### FUNC=*variable*

names a SAS variable that contains the CA-IDMS call function that is used when the CA-IDMS INPUT statement is executed. The variable must be assigned a valid CA-IDMS call function code before a CA-IDMS INPUT statement is executed. The value of the FUNC= variable can be changed between calls. The valid function calls are BIND, FIND, OBTAIN, ACCEPT, GET, IF, and RETURN. Each of these function calls is described in "Specifying DML Function Calls" on page 14.

#### IKEY=*variable*

specifies a SAS variable that contains the CALC KEY. Owner records of a set can be predefined to have a CALC key. Using the CALC key enables direct access to the owner records. The IKEY option is used with the IKEYLEN and KEYOFF options.

#### IKEYLEN=*variable*

specifies a SAS variable that contains the length of the CALC key. The SAS variable for the IKEYLEN option is defined as a numeric variable.

#### KEYOFF=*variable*

specifies a numeric SAS variable that is set to the position of the CALC key within the CA-IDMS record.

LRECL=*length*

specifies the length of the SAS buffers that are used as I/O areas when CA-IDMS calls are executed. The length must be greater than or equal to the length of the longest record accessed. If LRECL= is not specified, the default buffer length is 1000 bytes. See "CA-IDMS Input Buffer" on page 4 for more information.

#### RECORD=*variable*

specifies a SAS variable that contains the name of the CA-IDMS record type you want to access. The record type must be included in the subschema that was specified on the INFILE statement.

#### SEQUENCE=*variable*

names a SAS variable that contains the requested record location within the set or area. This variable can also establish currency and/or determine the direction of the traversal. Valid values for the SEQUENCE SAS variable are:

- NEXT
- FIRST
- $\Box$ LAST
- PRIOR
- *n*th
- CURRENT
- OWNER
- DUP
- n USING.
- SET=*variable*

names a SAS variable that contains the name of the CA-IDMS set you want to access. The set must be included in the subschema that was specified on the INFILE statement.

SORTFLD=*variable*

names a SAS variable that contains the sort control element to be used in searching the sorted set. If the FUNC= variable contains RETURN, SORTFLD= will contain the record's symbolic key, after successful completion of the call to CA-IDMS.

#### Standard INFILE Statement Options

The following standard INFILE statement options can be specified in a CA-IDMS INFILE statement:

#### OBS=*n*

specifies, in a CA-IDMS DATA step program, the maximum number of CA-IDMS function calls to execute. This number includes INPUT statements that do not retrieve data, such as BIND.

#### STOPOVER

stops processing if the record returned to the input buffer does not contain values for all the variables that are specified in the CA-IDMS INPUT statement.

OBS= and STOPOVER are the only standard INFILE options that can be specified in a CA-IDMS INFILE statement.

One other standard INFILE statement option, the MISSOVER option, is the default for CA-IDMS INFILE statements and does not have to be specified. The MISSOVER option prevents SAS from reading past the current record data in the input buffer if values for all variables specified by the CA-IDMS INPUT statement are not found. Variables for which data is not found are assigned missing values. Without the default action of the MISSOVER option, SAS would issue another function call anytime the INPUT statement execution forced the input pointer past the end of the record.

Refer to *SAS Language Reference: Dictionary* for complete descriptions of these options.

# Summary of CA-IDMS INFILE Statement Options

The following table summarizes the CA-IDMS INFILE statement options.

**Table 2.1** Summary of CA-IDMS INFILE Statement Options

| Option                | <b>Specifies</b>                                                                                                    |
|-----------------------|----------------------------------------------------------------------------------------------------|
| $AREA=$               | the variable that contains the CA-IDMS area name.                                                                                                    |
| DANAME=               | the variable that contains database to be accessed by the run unit.                                                                                                    |
| DANODE=               | the variable that contains the central version of CA-IDMS where the<br>database resides.                                                                                                |
| $DBKEY=$              | the variable that contains a database record's key.                                                                                                    |
| DCNAME=               | the variable that contains the name of the CA-IDMS dictionary<br>where the subschema is defined.                                                                                        |
| DCNODE=               | the variable that contains the DC/UCF system needed to process the<br>database requests.                                                                                                |
| ERRSTAT=              | the variable to which the CA-IDMS error status is assigned after<br>each CA-IDMS call.                                                                                                  |
| $FUNC =$              | the variable that contains the CA-IDMS call function used when a<br>CA-IDMS INPUT statement is executed.                                                                                |
| $IKEY=$               | the variable that contains the value of the CALC KEY.                                                                                                    |
| IKEYLEN=              | the variable that contains the length of the CALC key.                                                                                                    |
| KEYOFF=               | the variable that is set to the position of the CALC key within the<br>CA-IDMS record.                                                                                                  |
| $LRECL =$             | the length of the SAS buffers used as I/O areas when CA-IDMS calls<br>are executed.                                                                                                    |
| <missover></missover> | that SAS does not read past the current record data in the input<br>buffer if values for all variables specified by the CA-IDMS INPUT<br>statement are not found. Specified by default. |
| $OBS=$                | the maximum number of CA-IDMS function calls to be issued by the<br>DATA step.                                                                                                    |

<span id="page-17-0"></span>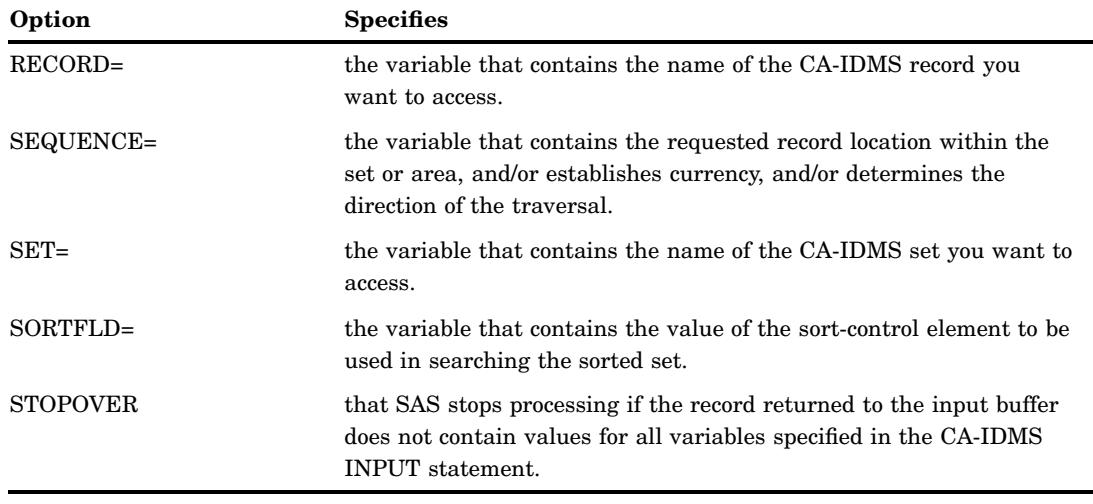

# Guidelines for Using the CA-IDMS INFILE Statement

You access CA-IDMS records and sets, one record at a time, using the CA-IDMS INFILE and INPUT statements.

By specifying options on the INFILE statement, you can generate navigational DML calls to CA-IDMS. To issue the appropriate DML calls, you need a thorough knowledge of the database structure.

The CA-IDMS access method that you need to use depends on how the sets were defined to the database. The access methods are CALC, CURRENT, DBKEY, OWNER, SORT KEY, or WITHIN.

The DATA step interface determines what type of access method to generate the calls for, based on the DML function call and options that you specify in the INFILE statement. Valid DML functions are OBTAIN, FIND, BIND, ACCEPT, GET, IF, and RETURN. The OBTAIN and GET functions are the only functions that retrieve a record's contents from the database.

# Specifying DML Function Calls

The following sections describe which options to use to issue each of the CA-IDMS function calls: ACCEPT, BIND, FIND, OBTAIN, GET, IF, and RETURN.

Each of the following sections shows the required and optional information that needs to be specified in INFILE statement option variables. The INFILE statement option variables are SAS variables assigned in the INFILE statement.

For example, to generate the ACCEPT CURRENCY function call, you must first assign INFILE statement option variables by using FUNC=, RECORD=, and SEQUENCE=. Then you can give the variables the values ACCEPT, DEPARTMENT, and CURRENT, respectively. See the example below for a detailed description of the ACCEPT CURRENCY function call.

*Note:* The values of INFILE statement option variables remain set and are used for each subsequent function call unless you override or reassign their values.  $\Delta$ 

# ACCEPT Function Call

The ACCEPT db-key statement moves the db-key of the current record to the DBKEY= option variable that you have defined in the CA-IDMS INFILE statement. After accepting the db-key, you can use the FIND or OBTAIN db-key statements to access records directly by using the db-key you saved from the ACCEPT db-key function call.

The db-key is a unique 4-byte identifier assigned to a record when the record is stored in the database. The db-key remains unchanged until the record is erased or the database is unloaded and reloaded. Any record in the subschema can be accessed directly using its db-key, regardless of its location.

*Note:* If other function calls to CA-IDMS are made before you want to use the db-key again, it must be copied into another variable. If the db-key is not needed for the next function call, it must be blanked out, or its value will be used in the function call, which will produce unexpected results.  $\triangle$ 

To generate the ACCEPT CURRENCY <*record-name*|*set*|*area*> INTO DBKEY function call, specify these options:

- FUNC= ACCEPT
- $\Box$  DBKEY= contains the current record's DBKEY
- $\Box$  SEQUENCE= CURRENT | NEXT | PRIOR | OWNER.

And specify one of these options:

- □ RECORD= the IDMS record name
- SET= the IDMS set name
- $\Box$  AREA= the area the record participates in.

The following example shows the ACCEPT CURRENCY function call for the DEPARTMENT record. The numbers in the program correspond to numbered comments following the program.

```
infile empss01 idms func=func1 record=rec1
            dbkey=key1 errstat=err sequence=seq1;
     .
     .
     .
  \bullet funcl = 'ACCEPT';
  \bullet recl = 'DEPARTMENT';
  \bullet seq1 = 'CURRENT';
     input;
     if err eq '0000' then do
  \bullet put \theta1 'DBKEY OF RECORD = ' \theta19 key1;
     .
     .
     .
u FUNC1 is assigned the value of ACCEPT.
2 REC1 is assigned the record name DEPARTMENT because you
```

```
want the db-key of this record. Before you can issue an ACCEPT
function call for a specific record, you must first establish currency
on the record.
```
**8** SEQ1 is set to CURRENT to indicate that you want the db-key of the DEPARTMENT record which is current of the run unit.

**43** After successful execution of the the ACCEPT function call, KEY1 contains the db-key for the current DEPARTMENT record. The PUT statement prints the value of KEY1 on the SAS log.

The following example shows the ACCEPT NEXT function call for the DEPT-EMPLOYEE set. The numbers in the program correspond to the numbered comments following the program.

```
infile empss01 idms func=func1 set=set1
            dbkey=key1 errstat=err sequence=seq1;
     .
     .
     .
  \bullet func1 = 'ACCEPT';
  \bullet set1 = 'DEPT-EMPLOYEE';
  \bullet seq1 = 'NEXT';
     input;
     if err eq '0000' then do
  \bullet put \ell1 'DBKEY OF RECORD = ' \ell19 key1;
     .
     .
     .
u. FUNC1 is assigned the function of ACCEPT.
v SET1 is assigned the set name that is current of the run unit. If, for
                 example, you have currency on the EMPLOYEE record, the
                 ACCEPT NEXT causes the db-key of the next record in the
                 DEPT-EMPLOYEE set to be returned from the function call to
                 CA-IDMS. The next record in the DEPT-EMPLOYEE set could be
                 either an EMPLOYEE record or a DEPARTMENT record, depending
                 on your location in the set when the ACCEPT NEXT function call is
                 issued.
SEQ1 is set to NEXT to indicate that you want the db-key from the
                 next record in the DEPT-EMPLOYEE set.
4 After successful execution of the ACCEPT function call, KEY1
                 contains the db-key for the NEXT record. The PUT statement prints
                 the db-key on the SAS log.
```
You can now save the db-key to use now or later with the OBTAIN or FIND functions. Using the db-key gives you direct access to the record regardless of established currencies.

# BIND Function Call

The only form of the BIND function that is needed in the CA-IDMS DATA step is the BIND RECORD. The BIND RECORD statement establishes addressability for a CA-IDMS record so that its data can be retrieved and placed into the input buffer. A BIND RECORD must be issued for every record type the DATA step will access before any data is retrieved. The BIND RECORD function call does not retrieve any data from CA-IDMS. A BIND function call is not necessary if no data is being retrieved, that is, if you are issuing a FIND, ACCEPT, or RETURN function call.

To generate the BIND RECORD function call, specify these options:

- FUNC= BIND
- □ RECORD= the IDMS record name

The following example shows the BIND RECORD function call. The numbers in the program correspond to the numbered comments following the program.

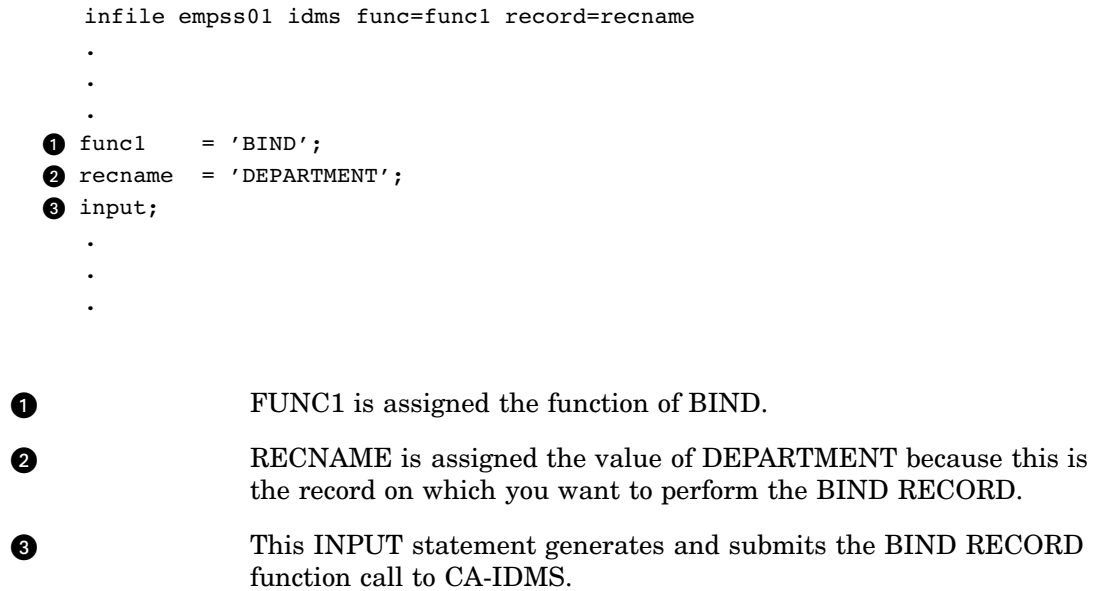

#### FIND and OBTAIN Function Calls

The FIND function locates a record in the database. The OBTAIN function locates a record and moves the data from the record to the input buffer. The FIND and OBTAIN functions have identical options so they will be discussed together. There are six formats of the FIND and OBTAIN functions. Each one will be described individually.

#### FIND/OBTAIN CALC Function

The FIND/OBTAIN CALC function accesses a record by using its CALC key value. The record must be stored in the database with a location mode of CALC. The FIND/ OBTAIN CALC DUP function accesses duplicate records with the same CALC key as the current record, provided that the current record of the same record type had been accessed using FIND/OBTAIN CALC.

For an example program that locates records directly using CALC key values that have been stored in a SAS data set, see "Example: Using the Trailing @ and the INPUT Statement with No Arguments" on page 41.

To generate the FIND|OBTAIN CALC *record-name* function call, specify these options:

- FUNC= FIND or OBTAIN
- □ RECORD= an IDMS record name
- IKEY= a valid IDMS record CALC key
- $\Box$  KEYOFF= the offset into the record where the CALC key is located
- $\Box$  IKEYLEN= the length of the CALC key.

To generate the FIND|OBTAIN CALC DUP *record-name* function call, include this option:

```
\Box SEQUENCE = 'DUP'.
```
The following example shows a FIND CALC function call for the EMPLOYEE record followed by an OBTAIN CALC DUP for the same record. The numbers in the program correspond to the numbered comments following the program.

```
infile empss01 idms func=funct record=recname
        ikey=ckey keyoff=key0 errstat=stat
        sequence=seq ikeylen=klen;
  .
  .
  .
\bullet funct = 'FIND';
\bullet recname = 'EMPLOYEE';
\bullet ckey = '0101';
4 key0 = 0;\bullet klen = 4;
\theta input;
  .
  .
  .
\bullet funct = 'OBTAIN';
\bullet seq = 'DUP';
  if stat eq '0000' then do
O input @1 employee id 4.0
       @5 firstname $char10.
       @15 lastname $char15.
       @30 street $char20.
       @50 city $char15.
       @65 state $char2.
       067 zip $char9.@76 phone 10.0
       @86 status $char2.
       @88 ssnumber $char9.
       @97 startdate 6.0
       @103 termdate 6.0
       @109 birthdate 6.0;
  .
```
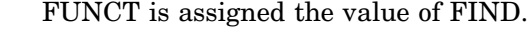

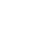

. .

> RECNAME is assigned the name of the record that you want to access. In this example, the record is the EMPLOYEE record.

**e** CKEY is assigned the character value of '0101', which is the value of the CALC key of the EMPLOYEE record you want to access. Upon successful execution of the FIND CALC function call, currency is set to the EMPLOYEE record with the employee ID number of 0101. The CALC key for the employee record is the employee ID.

**42** KEYO is set to zero because the employee ID or the CALC key is at offset zero in the employee record. In other words, the employee ID is the first element in the employee record.

- **G** KLEN is set to 4, which is the length of the CALC key, the employee ID.
- **O** This INPUT statement generates and submits the FIND CALC function call to CA-IDMS. No SAS variables are created. The FIND function establishes currency but does not retrieve data.
- **Q** FUNCT is set to OBTAIN to generate an OBTAIN CALC function call to CA-IDMS.
- **8** SEQ is set to DUP so the code will generate an OBTAIN CALC DUP function call. RECNAME, CKEY, KLEN, and KEYO are still set from the previous FIND CALC function call and do not have to be set.
- **O** This INPUT statement contains SAS variables because the OBTAIN function call causes CA-IDMS to locate the specified record and move the data associated with the record to the record buffer.

The INPUT keyword submits the generated function call, which, if successful, returns a record to the buffer. The remaining portion of the INPUT statement maps fields from the buffer to the program data vector.

#### FIND/OBTAIN CURRENT Function

The FIND/OBTAIN CURRENT function accesses records by using established currencies. You can FIND or OBTAIN records that are current of the record type, set, or area. You can also use this form of the FIND or OBTAIN function call to establish the appropriate record as current of the run unit.

To generate the FIND|OBTAIN CURRENT OF <*record*|*set*|*area*> function call, specify these options:

- FUNC= FIND or OBTAIN
- SEQUENCE= CURRENT.

And optionally use one of the following options:

- RECORD= a IDMS record name
- SET= an IDMS set name
- $\Box$  AREA= the area in which the record is a participant.

The following example shows a FIND CURRENT function call for the DEPARTMENT record. The numbers in the program correspond to the numbered comments following the program.

```
infile empss01 idms func=funct record=recname
          errstat=stat sequence=seq;
   .
   .
   .
\bullet funct = 'FIND';
\bullet seq = '{\text{CURRENT}}';
\bullet recname = 'DEPARTMENT';
O input;
   .
   .
   .
```
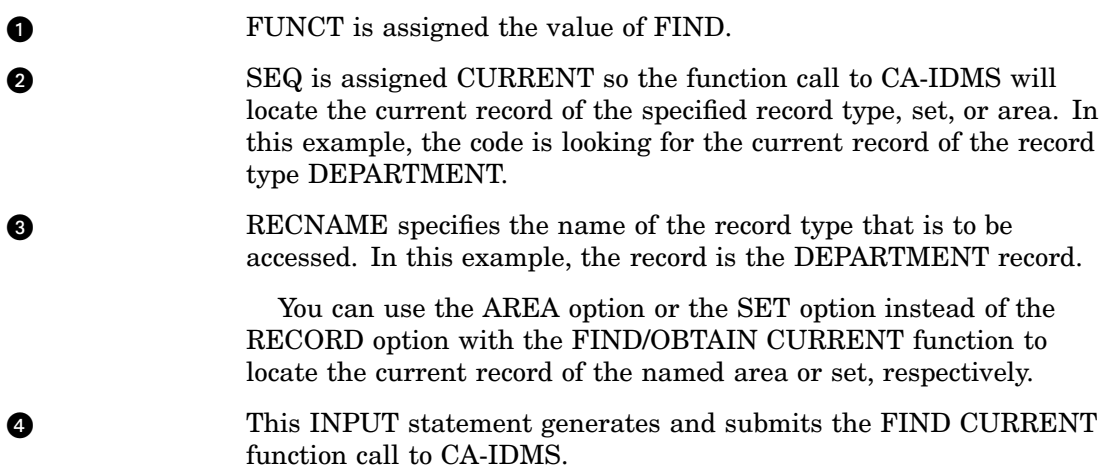

#### FIND/OBTAIN DBKEY Function

The FIND/OBTAIN DBKEY function locates a record directly using a db-key that has been stored previously by your DATA step program. The ACCEPT function is used to acquire the record's db-key. Any record in the subschema can be accessed directly using the db-key, regardless of its location mode.

To generate the FIND|OBTAIN DBKEY function call, specify these options:

- FUNC= FIND or OBTAIN
- $\Box$  DBKEY= a db-key value.

And optionally specify the following option:

 $\Box$  RECORD= the IDMS record name.

The following example shows an ACCEPT NEXT function call, which acquires the db-key of a record. It is followed by an OBTAIN DBKEY function call, which uses the db-key acquired by the ACCEPT NEXT function call. The numbers in the program correspond to the numbered comments following the program.

```
infile empss01 idms func=funct dbkey=dkey
         errstat=stat sequence=seq;
   .
   .
   .
\bullet funct = 'ACCEPT';
  seq = 'NEXT';
\bullet dkey = ' ';
  input;
   .
   .
   .
  funct = 'OBTAIN';\bullet seq = ' ';
4.0 input \ell1 department id 4.0
        @5 department name $char45.
        @50 department head 4.0;
   .
   .
   .
```
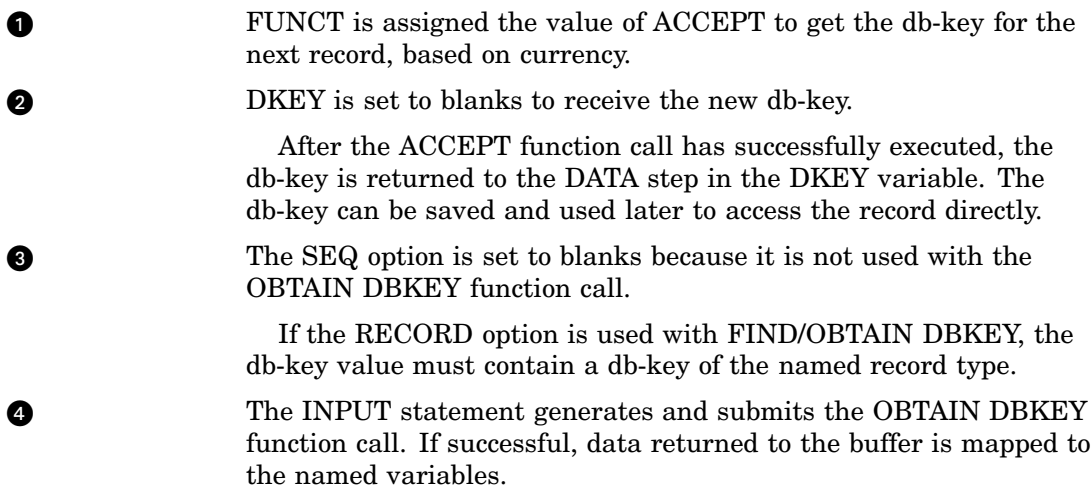

### FIND/OBTAIN OWNER Function

The FIND/OBTAIN OWNER function locates the owner record of the current set. This function call can be used to return the owner record of any set, whether or not the set has been assigned owner pointers.

To generate the FIND|OBTAIN OWNER function call, specify these options:

- FUNC= FIND or OBTAIN
- SET= an IDMS set name
- SEQUENCE= OWNER.

The following example shows an OBTAIN OWNER function call. This example assumes currency is on an employee record occurrence. The numbers in the program correspond to the numbered comments following the program.

```
infile empss01 idms func=funct set=inset
            errstat=stat sequence=seq;
     .
     .
     .
  \bullet funct = 'OBTAIN';
  \bullet seq = 'OWNER';\bullet \quad \text{insert} \quad = \quad \text{'} \text{DEPT-EMPLOYEE'} \; ;4.0 input \ell1 department id 4.0
           @5 department_name $char45.
           @50 department head 4.0;
     .
     .
     .
u. FUNCT is assigned the value of OBTAIN so that the data for the
                 owner record is returned to the DATA step program.
2 SEQ is assigned OWNER to generate an OBTAIN OWNER function
                 call.
O INSET specifies the set whose owner record is to be retrieved.
3 The INPUT statement generates and submits the OBTAIN OWNER
                 function call. If successful, data returned to the buffer are mapped
                 to the named variables.
```
#### FIND/OBTAIN SORT KEY Function

The FIND/OBTAIN SORT KEY function locates a member record in a sorted set. Sorted sets are ordered in ascending and descending sequence based on the sort field value. The search for member records begins with either the current record of the set or the owner of the set. The record that is retrieved will be the first record that has a sort field value that is equal to the value in the SORTFLD SAS variable. If no record matches the SORTFLD value, currencies to the next and prior records of the set are maintained so that the DATA step program can traverse the set using the SORTFLD value to perform a generic search.

To generate the FIND|OBTAIN *record* WITHIN *set*|*record* USING *sortfield* function call, specify these options:

- FUNC= FIND or OBTAIN
- $\Box$  SORTFLD= a valid sort field value
- □ RECORD= a IDMS record name
- SET= an IDMS set name.

To generate the FIND|OBTAIN *record* WITHIN *set*|*record* CURRENT USING *sortfield* function call, include the following option:

SEQUENCE= CURRENT.

The following example shows an OBTAIN *record* WITHIN CURRENT *set* USING *sortfield* function call. The numbers in the program correspond to the numbered comments following the program.

```
infile empss01 idms func=funct record+recname
        errstat=stat sequence=seq set=inset
        sortfld=skey;
  .
  .
  .
\bullet funct = 'OBTAIN';
\bullet seq = 'CURRENT';\bigcirc skey = 'GARFIELD' || 'JENNIFER';
x recname = 'EMPLOYEE';
\bigcirc inset = 'EMP-NAME-NDX';
O input @1 employee id 4.0
       @5 firstname $char10.
       015 lastname $char15.
       @30 street $char20.
       @50 city $char15.
       @65 state $char2.
       @67 zip $char9.@76 phone 10.0
       @86 status $char2.
       @88 ssnumber $char9.
       @97 startdate 6.0
       @103 termdate 6.0
       @109 birthdate 6.0
       @115 filler01 $char2. ;
  .
  .
  .
```
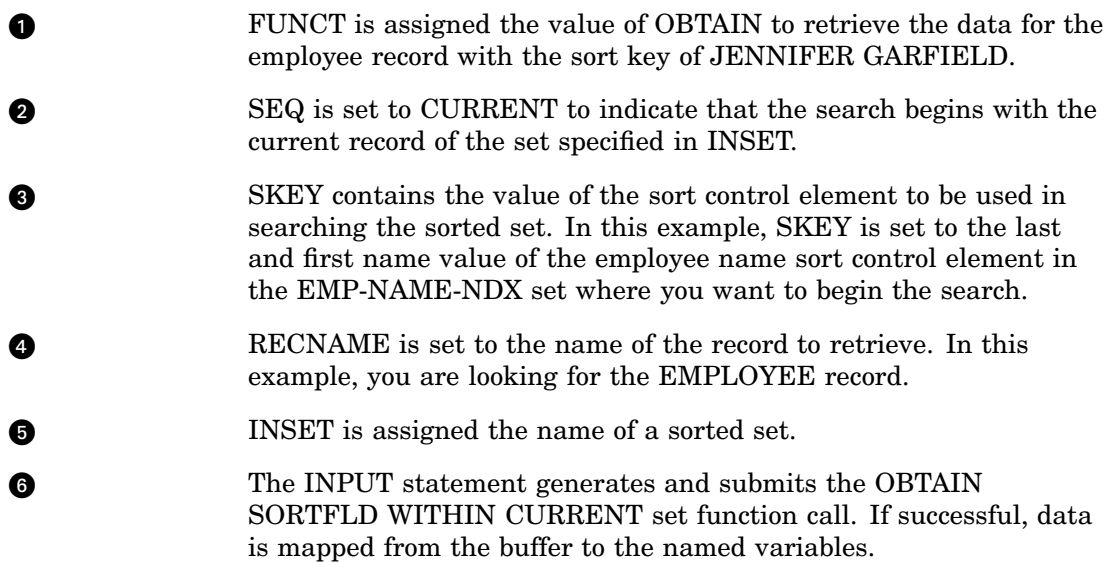

# FIND/OBTAIN WITHIN SET or AREA Function

The FIND/OBTAIN WITHIN function locates a record either logically, based on set relationships, or physically, based on database location. Using various options with FIND/OBTAIN WITHIN, you can either access each record sequentially in a set or area, or select specific occurrences of a given record within a set or area.

Follow these rules when selecting members *within a set*:

- $\Box$  Currency must be established on a set before attempting to access records in the set.
- $\Box$  The next or prior records in the set are determined by the record that is current for the set named in the SET= option. The set must have prior pointers defined in order to retrieve records using the SEQUENCE= option of PRIOR.
- $\Box$  The first or last record in a set is the first or last member in the logical order of the set. The last record in a set can only be accessed if prior pointers have been established for the set.
- □ The *n*th record in a set is the set member in the *n*th position of the set. The search for the *n*th member begins with the owner of the current set and continues until the *n*th record is located or until an end-of-set condition occurs. If the *n*th number is negative, the search uses prior pointers. To use negative numbers, prior pointers must have been established for the set.
- When an end-of-set occurs, the owner of the set becomes the current record of the run-unit, the record type, its area, and its set.

Follow these rules when selecting records *within an area*:

- $\Box$  The first record within an area is the record with the lowest db-key. The last record within an area is the record with the highest db-key.
- $\Box$  The next record within an area is the record with the next highest db-key in relationship to the record which is current of the named area. The prior record works the same way, except the prior record is the record with the next lowest db-key.
- $\Box$  Before the next or prior record within an area can be requested, the first, last, or *n*th record within an area must be accessed to correctly establish a starting position within the area.

. .

To generate the FIND | OBTAIN NEXT | PRIOR | FIRST | LAST | *n*th <*record*> WITHIN *set*|*area* function call, specify this option:

```
 FUNC= FIND or OBTAIN.
```
And specify one of these options:

- SET= an IDMS set name
- AREA= the area that the record participates in
- SEQUENCE= NEXT|PRIOR|FIRST|LAST|*n*th.

And optionally specify this option:

□ RECORD= a IDMS record name.

The following example shows an OBTAIN PRIOR *record* WITHIN AREA function call. Currency has already been established on an EMPLOYEE record. The numbers in the program correspond to the numbered comments following the program.

```
infile empss01 idms func=funct area=subarea
        record=recname errstat=stat
        sequence=seq;
  .
  .
  .
\bullet funct = 'OBTAIN';
\bullet seq = 'PRIOR';
\bullet subarea = 'EMP-DEMO-REGION';
  recname = 'EMPLOYEE'
4.0 input \ell1 employee id 4.0
       @5 firstname $char10.
       @15 lastname $char15.
       @30 street $char20.
       @50 city $char15.
       @65 state $char2.
       @67 zip $char9.@76 phone 10.0
       @86 status $char2.
       @88 ssnumber $char9.
       @97 startdate 6.0
       @103 termdate 6.0
       @109 birthdate 6.0
       @115 filler01 $char2.;
  .
```
**u.** FUNCT is assigned the function of OBTAIN to retrieve the data for the EMPLOYEE record. **2** SEQ is set to PRIOR to indicate that the prior EMPLOYEE record is requested. SUBAREA contains the name of the current area from which to retrieve the EMPLOYEE record. **4** The INPUT statement generates and submits the OBTAIN PRIOR function call. If successful, data is mapped from the buffer to the named variables.

# GET Function Call

The GET statement moves the record that is current of the run unit into the input buffer. The GET function is used in conjunction with the FIND function. The FIND function locates records in the database without moving the data associated with the record to the record buffer.

To generate the GET <*record-name*> function call, specify the following option:

FUNC= GET.

And optionally specify the following option:

 $\Box$  RECORD= the IDMS record name.

The following example shows the GET function call with no other options:

```
infile empss01 idms func=func1 record=rec1
         errstat=err;
   .
   .
   .
\bullet func1 = 'GET';
2 input @1 department id 4.0
         @5 department_name $char45.
         @50 department head 4.0;
   .
   .
   .
```
**u** FUNC1 is assigned the value of GET.

**2** The record that is current of the run unit is moved into the input buffer. Currency must be established before issuing the GET function.

The following example shows the GET function call for the DEPARTMENT record:

```
infile empss01 idms func=func1 record=rec1
         errstat=err;
   .
   .
   .
  func1 = 'GET';\bullet rec1 = 'DEPARTMENT';
  input @1 department id 4.0
        @5 department name $char45.
        @50 department head 4.0;
   .
   .
   .
```
**u** The difference between this GET function call and the previous GET call is the use of the SAS variable REC1. This variable is set to the name of the specific record to move into the record buffer. In this example, the data associated with the DEPARTMENT record is

moved. Currency must be established on the DEPARTMENT record before a GET call can be made for the record.

# IF Function Call

The DML IF statement tests for the existence or membership of a record occurrence in a named set occurrence, and returns the result in the ERRSTAT variable.

- There are two formats for the DML IF statement:
- $\Box$  IF SET <NOT> EMPTY tests for the existence of a record occurrence and returns a status value of 0000 if the set occurrence is empty, and a status value of 1601 if the set occurrence is not empty.
- $\Box$  IF <NOT> SET MEMBER checks the membership of the current record occurrence and returns a status value of 0000 if the record occurrence is a member of the named set occurrence, and a status value of 1608 if the record occurrence is a non-member.

To issue the DML IF statement, specify these options:

```
\Box FUNC= IF
```
- $\Box$  INSET= an IDMS set name
- SEQUENCE= EMPTY|NEMPTY|MEMBER| NMEMBER.

The following is an example of a DML IF function call:

```
infile empss01 idms func=funct record=recname
        area=subarea errstat=stat sequence=seq
        set=inset;
\bullet funct = 'FIND';
  seq = 'FIRST';
  recname = 'DEPARTMENT';
  subarea = 'ORG-DEMO-REGION';
  input;
  if (stat ^= '0000') then go to staterr;
\bullet funct = 'IF';
\bigcirc seq = 'NEMPTY';
\bullet inset = 'DEPT-EMPLOYEE';
  recname = ' ' ;
  subarea = ' 'input;
\bigoplus if (stat = '1601') then do;
  put @1 'Set ' @5 inset @14 'is not empty';
  stat = '0000';_error_ = 0;end;
\odot else if (stat = '0000') then
  put @1 'Set' @5 inset @14 'is empty';
  else go to staterr;
  stop;
```
**Q** Run-unit currency for the DML IF statement is established by the previous function call. Here, a FIND function call establishes run-unit currency on the record DEPARTMENT for the DML IF statement, but does not retrieve the record.

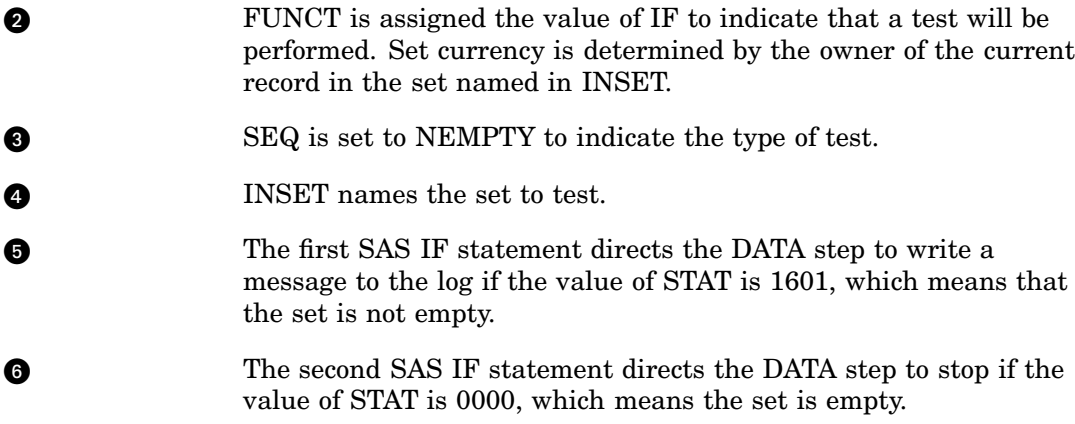

## RETURN Function Call

The RETURN function retrieves the db-key and the symbolic key for an indexed record without retrieving the record's data. This function establishes currency on the index set.

There are two formats for the RETURN function:

- $\Box$  The RETURN CURRENCY function retrieves the db-key and symbolic key for an index entry based on established currencies or its position in the index set.
- $\Box$  The RETURN USING SORTKEY function retrieves the db-key and symbolic key associated with a specific index key entry.

To generate the RETURN CURRENCY <*set*> NEXT |PRIOR|FIRST|LAST INTO DBKEY *key* INTO SORTKEY *skey* function call, specify these options:

- FUNC= RETURN.
- SET= an IDMS index set name.
- $\Box$  SEQUENCE= FIRST|LAST|NEXT|PRIOR.
- $\Box$  SORTFLD= upon successful completion of the function call, this SAS variable will contain the current record's symbolic key.
- $\Box$  DBKEY= upon successful completion of the function call, this SAS variable will contain the current record's db-key.

The following example shows the RETURN FIRST function call:.

```
infile empss01 idms func=func1 errstat=err
          sequence=seq set=inset sortkey=skey dbkey=dkey;
   .
   .
\bullet funcl = 'RETURN';
\bullet seq = 'FIRST';
\bigcirc inset = 'EMP-NAME-NDX';
   input;
x put @1 'DBKEY OF RECORD = ' @19 dkey;
   put @1 'SKEY OF RECORD = ' @19 skey;
   .
   .
   .
```
**u** FUNC1 is assigned the function of RETURN.

**2** SEQ is assigned the value of FIRST. FIRST returns the db-key for the first index entry in the set EMP-NAME-NDX. You could also request the db-key from the PRIOR, NEXT, or LAST index entry in the set by assigning these values to the SEQUENCE= option.

**e** SET is assigned the name of the index set (INSET) from which the specified db-key is to be returned.

**3** DKEY will contain the db-key for the first entry in EMP-NAME-NDX. SKEY will contain the symbolic key for the entry. The PUT statements print the db-key and the symbolic key on the SAS log.

To generate the RETURN USING SORTKEY <*set*> INTO DBKEY *key* INTO SORTKEY *skey* function call, specify these options:

- $\Box$  FUNC= RETURN.
- $\Box$  SEQUENCE= USING.
- $\Box$  SET= an IDMS set name.
- $\Box$  SORTKEY= the index key entry to search for. After successful completion of the function call, this SAS variable will contain the record's symbolic key.
- $\Box$  DBKEY= upon successful completion of the function call, this SAS variable will contain the record's db-key.

The following example shows the RETURN USING function call:

```
infile empss01 idms func=func1 record=recname
           ikeylen=keyl errstat=err sequence=seq
           set=inset dbkey=dkey sortkey=skey;
     .
     .
     .
  \bullet funcl = 'RETURN';
  \bullet seq = 'USING';
  \bullet inset = 'EMP-NAME-NDX';
  \bullet skey = 'GARFIELD JENNIFER';
  9 key1 = 25;\bullet dkey = ' ';
    input;
     .
     .
     .
u FUNC1 is assigned the function of RETURN.
2 SEQ is set to USING to indicate that the index key entry in SKEY
                will be used to locate the db-key. In this example, SKEY is set to the
                last name and first name GARFIELD JENNIFER. The call will
                return the db-key and symbolic key of the first record it encounters
                which contains the name GARFIELD JENNIFER.
8 INSET is the name of the index set to be searched.
\bullet SKEY specifies the index key value to search for.
O KEYL specifies the length of index key value.
O DKEY is set to blanks to receive the db-key.
```
After the RETURN function call has successfully executed, the db-key is returned to the DATA step in the DKEY variable.

# Summary of Options Needed to Generate CA-IDMS Function Calls

The following table outlines the SAS INFILE parameters that are required to generate each of the CA-IDMS function calls for COBOL DML.

| <b>COBOL DML Call</b>                | <b>INFILE Statement Options</b>      |
|--------------------------------------|--------------------------------------|
| <b>ACCEPT db-key FROM CURRENCY</b>   | <b>FUNC=ACCEPT</b>                   |
|                                      | SEQUENCE=CURRENT                     |
|                                      | DBKEY=Required                       |
| ACCEPT db-key FROM record-name       | <b>FUNC=ACCEPT</b>                   |
| <b>CURRENCY</b>                      | SEQUENCE=CURRENT                     |
|                                      | RECORD=Required                      |
|                                      | DBKEY=Required                       |
| ACCEPT db-key FROM set-name CURRENCY | $FUNC = \mathrm{ACCEPT}$             |
|                                      | SEQUENCE=CURRENT                     |
|                                      | SET=Required                         |
|                                      | DBKEY=Required                       |
| ACCEPT db-key FROM area-name         | <b>FUNC=ACCEPT</b>                   |
| <b>CURRENCY</b>                      | SEQUENCE=CURRENT                     |
|                                      | AREA=Required                        |
|                                      | DBKEY=Required                       |
| <b>ACCEPT</b> db-key FROM set-name   | <b>FUNC=ACCEPT</b>                   |
| NEXT   PRIOR   OWNER CURRENCY        | SEQUENCE=NEXT PRIOR OWNER            |
|                                      | SET=Required                         |
|                                      | DBKEY=Required                       |
| <b>BIND</b> record-name              | SEQUENCE=BIND                        |
|                                      | $SET = Required$                     |
| FIND/OBTAIN CALC* record-name        | $FUNC = \text{FIND}   \text{OBTAIN}$ |
|                                      | RECORD=Required                      |
|                                      | IKEY=Required                        |
|                                      | IKEYLEN=Required                     |

**Table 2.2** Options Needed to Generate CA-IDMS Function Calls for COBOL DML

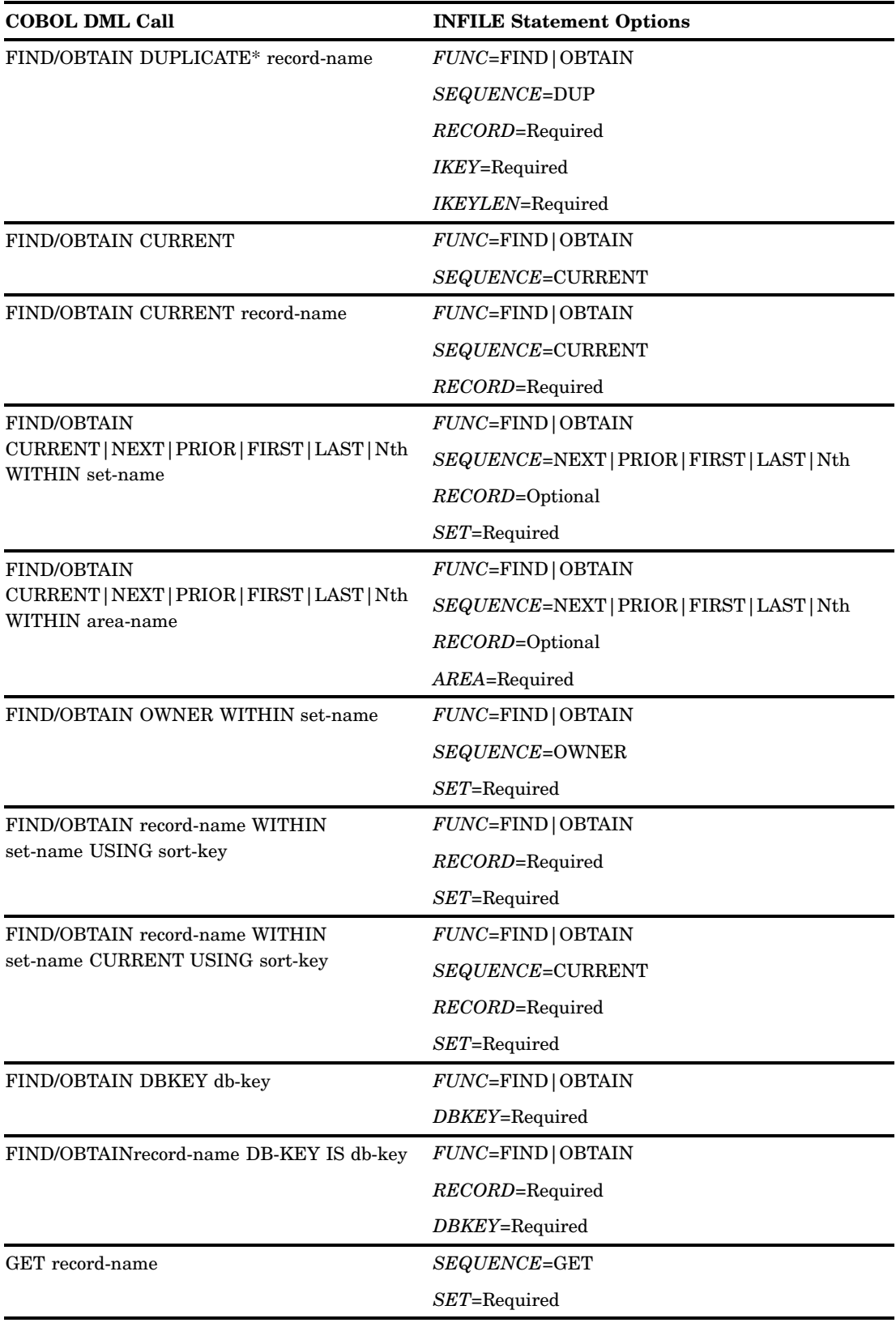

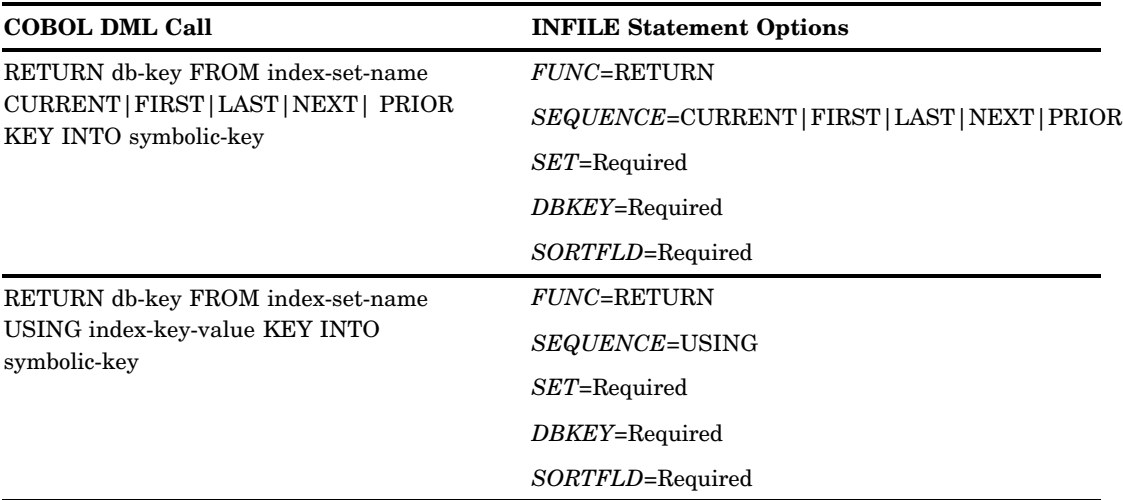

\* KEYOFF= INFILE statement option required for these calls

# How the CA-IDMS Function Call Is Generated

To determine which type of DML function call you want to generate, the CA-IDMS DATA step access method must make some assumptions from the various options that you specify. The access method first determines what value is specified in the FUNC option.

- $\Box$  If the FUNC option contains BIND, GET, ACCEPT, or RETURN, the required options are checked for a value, then the optional options are checked, and the appropriate function call is generated.
- $\Box$  If the FUNC option contains FIND or OBTAIN, the access method checks whether a value was entered for the following options:

#### SORTFLD

If the SORTFLD option was entered, the required and optional options for the OBTAIN or FIND with the SORTFLD are verified before a function call is generated. If the SORTFLD option was not entered, the access method then determines if the IKEY option was entered to generate a function call using the CALC key.

#### IKEY

If the IKEY option was entered, then all of the required and optional options are verified for a function call using the CALC key. If the IKEY option was not entered, the access method then looks to see if the DBKEY option was entered.

#### **DBKEY**

If the DBKEY was entered, the same verification is done for the options as before and a function call is generated. If DBKEY was not entered, then the access method looks to see if the SEQUENCE option was entered.

#### SEQUENCE

If a value was entered for the SEQUENCE option, the value is examined. If the value is

#### CURRENT

The other options are checked to determine what type of currency call to generate.

```
OWNER
```
An OBTAIN or FIND OWNER or a FIND DUP OWNER function call is generated.

NEXT, PRIOR, FIRST, LAST, or *n*th

The access method tries to generate an OBTAIN or FIND WITHIN function call by using the other options that were entered.

<span id="page-35-0"></span>If the access method cannot generate a function call from the options that you entered or if the options for a particular function call are incorrect, an error message is returned, the automatic variable \_ERROR\_ is set to 1, and the CA-IDMS call status is set to 9999. Your DATA step program should check for these conditions after each function call to the database.

### Using Multiple Sources of Input

You can have more than one input source in a DATA step. For example, you can read from a CA-IDMS database and a SAS data set in the same DATA step. You cannot, however, read from more than one subschema in a single DATA step. If you want to use several external files (MVS data sets) in a DATA step, use separate INFILE statements for each source.

The input source is set (or reset) when an INFILE statement is executed. The file or CA-IDMS subschema referenced in the most recently executed INFILE statement is the *current input source* for INPUT statements. The current input source does not change until a different INFILE statement executes, regardless of the number of INPUT statements executed.

If after you change input sources by executing multiple INFILE statements you want to return to an earlier input source, it is not necessary to repeat all options specified in the original INFILE statement. SAS remembers options from the first INFILE statement with the same fileref or subschema name. In a standard INFILE statement, you need only specify the fileref. In a CA-IDMS INFILE statement, specify the subschema and IDMS. Options specified in a previous INFILE statement with the same fileref or subschema name cannot be altered.

*Note:* The subschema name cannot be the same name as a fileref on a JCL DD statement, a TSO ALLOC statement, or a filename's fileref for the current execution of SAS.  $\triangle$ 

# The CA-IDMS INPUT Statement

If you are unfamiliar with the INPUT statement, refer to *SAS Language Reference: Dictionary* for more information.

An INPUT statement reads from the file specified by the most recently executed INFILE statement. If the INFILE statement is a CA-IDMS INFILE statement, the INPUT statement issues a CA-IDMS function call as formatted by variables specified in the INFILE statement.

There are no special options for the CA-IDMS INPUT statement as there are for the CA-IDMS INFILE statement. The form of the CA-IDMS INPUT statement is the same as that of the standard INPUT statement:

INPUT <*specification-1* > <…*specification-n* > <@|@@ >;

For example, suppose you issue an OBTAIN function call for the EMPLOYEE record. The CA-IDMS INPUT statement might be coded as follows:
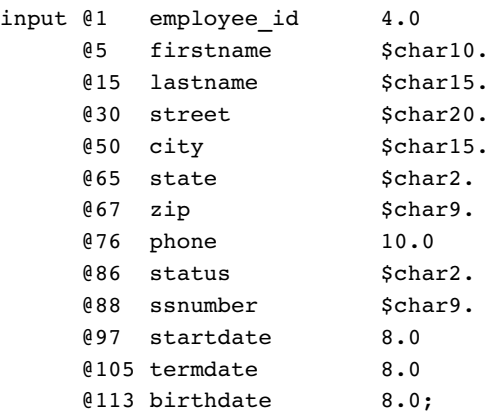

When this CA-IDMS INPUT statement executes, the DATA step interface generates and submits a function call from the options you entered on the CA-IDMS INFILE statement. If the FUNC= variable specified in the INFILE statement is assigned a value of GET or OBTAIN, an EMPLOYEE record is retrieved and placed in the input buffer. Data for the variables specified in the CA-IDMS INPUT statement are then moved from the input buffer to SAS variables in the program data vector.

Depending on which options you specify in the CA-IDMS INFILE statement and which form of the CA-IDMS INPUT statement you use, the INPUT statement will do one of the following:

- $\Box$  retrieve a record from the database, place it into the input buffer without moving any variables into the program data vector, and possibly hold the record for the next INPUT statement. If the FUNC= variable specifies GET or OBTAIN, but the INPUT statement does not list any variables, then data is placed into the input buffer without being moved into the program data vector. If the INPUT statement specifies a trailing @ or @@, the record is held for processing by the next INPUT statement. See "The Null INPUT Statement" on page 34 and "Holding Records in the Input Buffer" on page 34 for more information.
- $\Box$  retrieve a record from the database, place it into the input buffer, move data from the input buffer into variables in the program data vector, and possibly hold the record for the next INPUT statement. If the FUNC= variable specifies GET or OBTAIN, and the INPUT statement specifies one or more variables, then data is placed into the input buffer and mapped into variables in the program data vector. If the INPUT statement specifies a trailing @ or @@, the record is held for processing by the next INPUT statement. See "Holding Records in the Input Buffer" on page 34 for more information.
- $\Box$  submit a DBMS request without retrieving a record. If the FUNC= variable specifies BIND, FIND, ACCEPT or RETURN, then no record data is retrieved from the database. These functions are described in "Specifying DML Function Calls" on page 14. See "The Null INPUT Statement" on page 34 for more information.
- $\Box$  release a previously held record from the input buffer. If the previous INPUT statement specified a trailing @ or @@, and the current INPUT statement is a null INPUT statement (**input;**), then the previously held record is released. See "Holding Records in the Input Buffer" on page 34 for more information.

*Note:* Every time SAS encounters a CA-IDMS INPUT statement, it increments by one an internal counter that keeps track of how many function calls are issued from the input data set. The count is printed to the SAS log as a NOTE. Because you can code several CA-IDMS INPUT statements that do not retrieve data, this count might not accurately reflect the actual number of records retrieved from the database.  $\triangle$ 

Although the syntax of the CA-IDMS INPUT statement and the standard INPUT statement are the same, your use of the CA-IDMS INPUT statement is often different. Suggested uses of the CA-IDMS INPUT statement are described in the following sections.

### The Null INPUT Statement

When an INPUT statement does not specify any variable names or options, it is called a null INPUT statement:

input;

A null INPUT statement serves three purposes:

- $\Box$  A null CA-IDMS INPUT statement generates and submits a CA-IDMS function call to the database. To issue a CA-IDMS function call that does not retrieve data (FIND, ACCEPT, RETURN, and BIND), use a null INPUT statement.
- A null CA-IDMS INPUT statement retrieves a record from the database and places it in the input buffer, but does not move data values to the program data vector. When you want to issue an OBTAIN or GET function call, you can use the INPUT statement with a trailing '@' or '@@' to retrieve a record from the database, then check the status code returned from CA-IDMS before moving data values to the program data vector.
- If the previous INPUT statement was **input @;** or **input var1 var2 var3 @;**, a null INPUT statement releases the previously held record. See "Holding Records in the Input Buffer" on page 34 for information.

### Holding Records in the Input Buffer

The trailing @ and @@ pointer controls tell SAS to hold the current record in the input buffer so that it can be processed by a subsequent INPUT statement. The trailing @ tells SAS to hold the record for the next INPUT statement in the same iteration of the DATA step. The double trailing @ tells SAS to hold the record for the next INPUT statement across iterations of the DATA step.

Assuming the FUNC= variable in your INFILE statement specifies GET or OBTAIN, the following INPUT statement submits a function call to the database, retrieves a record from the database, places it in the input buffer, and places a hold on the buffer:

#### input @;

The next INPUT statement that is executed does not issue another function call and does not place a new record in the input buffer. Instead, the second INPUT statement uses the data placed in the input buffer by the first INPUT statement.

If your INPUT statement also specifies variable names, then that statement issues a function call to the database, retrieves a record, places the record into the input buffer, and moves data values for the named variables into the program data vector:

input ssnumber \$char11. @;

SAS holds the record in the input buffer for use with the next INPUT statement.

If you have used an INPUT statement with a trailing @ or @@, and you now want to release the record from the input buffer, use a null INPUT statement as described in "The Null INPUT Statement" on page 34.

## Checking Call Status Codes

For each function call issued, CA-IDMS returns a call status code that indicates whether or not the function call was successful. Because the success of a function call can affect the remainder of the program, you should check call status codes after every call to CA-IDMS. SAS provides the automatic SAS variable \_ERROR\_, whose values indicate the success of a function call.

The following table shows the \_ERROR\_ values and their meaning.

**Table 2.3** Summary of \_ERROR\_ Values

| <b>Value of ERROR</b> | <b>Possible</b><br>Corresponding<br><b>Status Codes</b> | <b>Description</b>                                                                                                    |
|-----------------------|---------------------------------------------------------|----------------------------------------------------------------------------------------------------|
| 0                     | CA-IDMS 0000                                            | Function call executed successfully.                                                                                                    |
|                       | All CA-IDMS status<br>codes except 0000                 | CA-IDMS error code returned. Contents of the input buffer<br>and the program data vector are printed in the SAS log with<br>the next INPUT statement or when control returns to the<br>beginning of the DATA step, whichever comes first. |
|                       | SAS status 9999                                         | Program cannot perform function call from options specified.                                                                                                    |
|                       |                                                         |                                                                                                    |

### Obtaining the Value of ERROR

Check the SAS log to see the value of  $_R$ ERROR<sub>\_</sub>. If  $_R$ ERROR<sub> $_2$ </sub>=1, it is printed in the SAS log along with the contents of the input buffer and the program data vector.

### Obtaining the CA-IDMS Error Codes

You can obtain the status code returned by CA-IDMS by specifying a variable name with the ERRSTAT= option of the CA-IDMS INFILE statement. This variable will be assigned the CA-IDMS status after each function call to the database.

Refer to your CA-IDMS documentation for explanations of CA-IDMS error status codes.

### Checking for Non-Error Conditions and Resetting \_ERROR\_

Some of the CA-IDMS status codes that set \_ERROR\_ to 1 might not represent errors in your SAS program. When this happens in your application, you should check the actual error status code returned by CA-IDMS as well as the value of \_ERROR\_ by the methods stated in the above sections, and possibly reset \_ERROR\_ to 0.

For example, suppose you are writing a program that accesses all the DEPARTMENT and EMPLOYEE records from all the DEPT-EMPLOYEE set occurrences. When an end-of-set condition (CA-IDMS status code 0307) occurs on the EMPLOYEE record, \_ERROR\_ is set to 1; however, you do not consider the end-of-set condition to be an error. Instead, you want your application to obtain the next owner record or DEPARTMENT record from the next DEPT-EMPLOYEE set occurrence.

If a status code sets \_ERROR\_ but you do not consider the condition to be an error, you should reset \_ERROR\_ to 0 before executing another INPUT statement or returning to the beginning of the DATA step. Otherwise, the contents of the input buffer and program data vector are printed on the SAS log. See  $\odot$  in "Example: Traversing a Set" on page 37 for an example of how to reset \_ERROR\_ to 0.

### Catching Errors Before Moving Data

In all programs it is important to check the values of either the ERROR or ERRSTAT= variables before moving data from the input buffer into the program data vector. For example, if a GET or OBTAIN function call fails to retrieve the expected record, the input buffer might still contain data from a previous GET or OBTAIN call or be filled with missing values. You might not want to move these values to SAS variables. By checking either the ERRSTAT= or ERROR variable, you can determine whether the function call was successful and decide whether to move the input buffer data to SAS variables.

When you need to issue a retrieval call but you want to check either \_ERROR\_ or ERRSTAT= values before moving data to SAS variables, use a CA-IDMS INPUT statement with no variables specified, but with a trailing @, to issue the call:

```
input @;
```
Because no variables are specified, no data is moved to the program data vector. The statement contains a trailing @, so the record remains in the input buffer, and your application can check the values in \_ERROR\_ and/or ERRSTAT= before determining what action to take. For more information, see "Holding Records in the Input Buffer" on page 34.

For example, suppose you have specified ERRSTAT=ERR and FUNC=FUNC1 on your INFILE statement, and you have assigned FUNC1= 'GET' or 'OBTAIN'. You can use the following code to check the error status before moving data:

```
\bullet input \theta;
  \bullet if (err ne '0000' and err ne '0307') then
           go to staterr;
  lif err eq '0307' then do;
  \bullet _error_ = 0;
        /* No more DEPT records so STOP */
        stop;
     end;
  1 input @1 department id 4.0
           @5 department name $char45.
           @50 department head 4.0;
u The INPUT statement retrieves a record from the database and
                 places a hold on the input buffer but does not move data to the
                 program data vector.
2 A SAS IF statement checks to see if ERR is not equal to 0000 or
                 0307. If not, the program branches to the STATERR routine, which
                 issues an error message and stops the DATA step.
                 If the INPUT statement encountered the end-of-set, then the
                  ERROR variable is reset to 0 (\odot) to prevent the contents of the
                 input buffer and program data vector from being printed on the SAS
                 log, and the DATA step stops.
\bullet If the first INPUT statement (\bullet) was successful, then the second
                 INPUT statement moves the data from the record being held in the
                 input buffer to the program data vector and releases the hold.
```
### Handling End of File

Because of the nature and design of a network database, the concept of an *end of file* does not exist. Consequently, the SAS option EOF= should not be used on a CA-IDMS

INFILE statement. Instead you should either write your DATA step code to stop processing when you have retrieved all the records you need or set up your code to loop, stopping only when it reaches a desired condition.

# Example: Traversing a Set

The following DATA step shows how to traverse the DEPT-EMPLOYEE set using the CA-IDMS INFILE and CA-IDMS INPUT statements. The numbers in the program correspond to the numbered comments following the program.

```
\bullet data work.dept_employee;
v infile empss01 idms func=func1 record=recname
         area=iarea sequence=iseq errstat=err
         set=iset;
  /* BIND the DEPARTMENT and EMPLOYEE */
  /* records in the first data set *//* iteration; if successful, then *//* OBTAIN FIRST DEPARTMENT WITHIN AREA */
\bigcirc if _n = 1 then do;
     func1 = 'BIND';recname = 'DEPARTMENT';
a input;
     if (err ne '0000') then go to staterr;
     recname = 'EMPLOYEE';
     input;
     if (err ne '0000') then go to staterr;
     /* Get a DEPARTMENT record */
     iseq = 'FIRST';
     func1 = 'OBTAIN';
     recname = 'DEPARTMENT';
     iarea = 'ORG-DEMO-REGION';
  end;
  else do;
     func1 = 'FIND';iseq = 'OWNER';
     input;
     if (err ne '0000') then go to staterr;
     func1 = 'OBTAIN';
     iseq = 'NEXT';
     recname = 'DEPARTMENT';
     iarea = 'ORG-DEMO-REGION';
     iset = ' ';
  end;
  /* OBTAIN DEPT record and test */
  /* for success */
```

```
\bullet input \theta;
U if (err ne '0000' and err ne '0307') then
    go to staterr;
  if err eq '0307' then do;
     error_ = 0;/* No more DEPT records so STOP */
     stop;
  end;
1.0 input @1 department id 4.0
       @5 department_name $char45.
       @50 department head 4.0;
  /* Get the EMPLOYEE records for this DEPT */
  /* record */
  iseq = 'FIRST';
  recname = 'EMPLOYEE';
  iset = 'DEPT-EMPLOYEE';
  iarea = ' ';
  do until (err = '0307');
    /* OBTAIN EMPLOYEE records and test for */
    /* SUCCESS */
    input @;
    if (err ne '0000' and err ne '0307') then
       go to staterr;
    if err = '0000' then do;
      input @1 employee id 4.0
            @5 firstname $char10.
            @15 lastname $char15.
            @30 street $char20.
            @50 city $char15.
            @65 state $char2.
            @67 zip $char9.@75 phone 10.0
            @85 status $char2.
            @87 ssnumber $char9.
            @96 startdate 8.0
            @104 termdate 8.0
            @112 birthdate 8.0;
O output;
\bullet iseq = 'next';
     end;
  end;
  error_ = 0;return;
  staterr:
     put @1 'WARNING: ' @10 func1 @17
          'RETURNED ERR ='@37 err;
     stop;
  run;
```
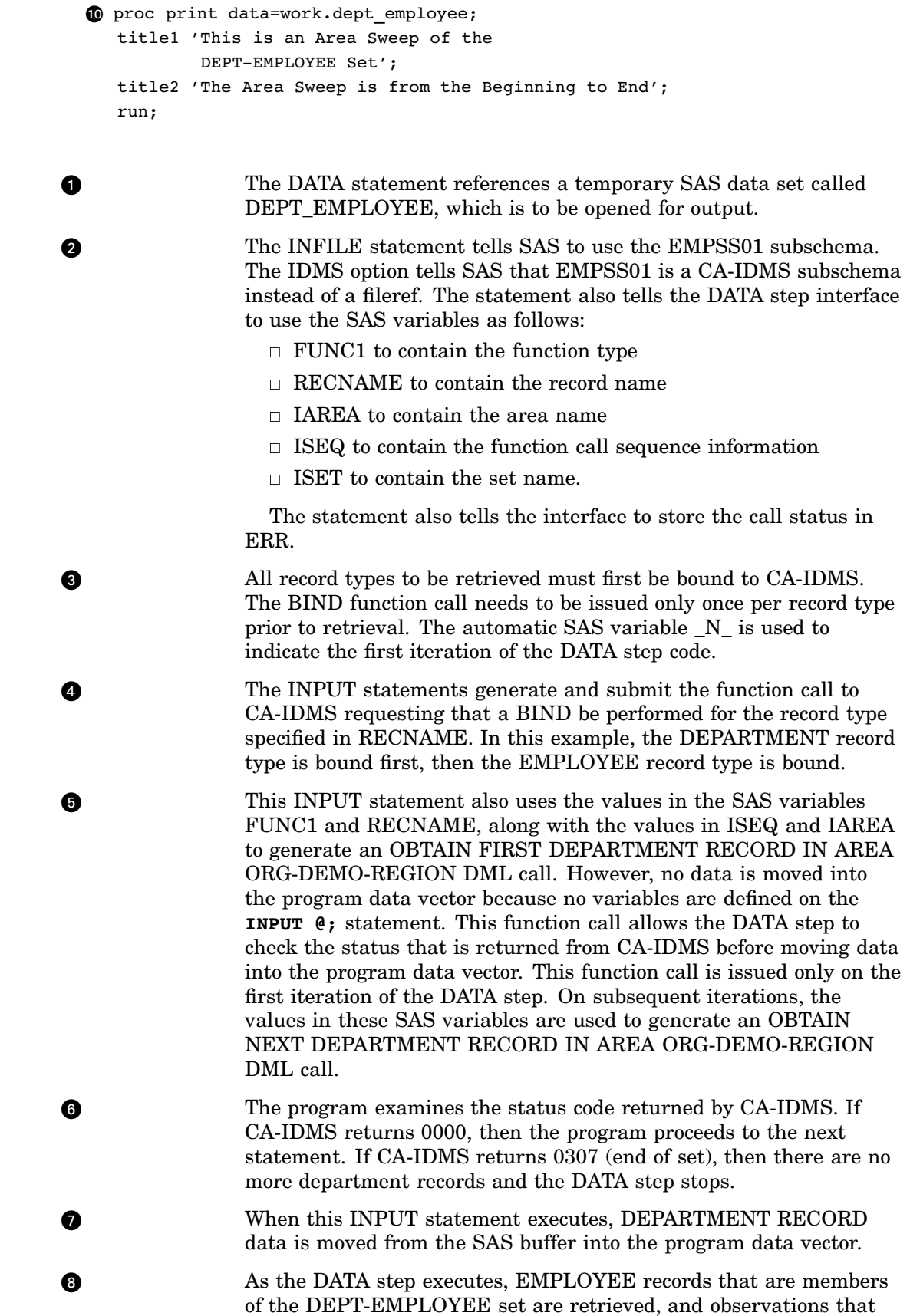

contain the EMPLOYEE data is written to the DEPT\_EMPLOYEE data set.

**O** The ISEQ value is changed to NEXT to generate an OBTAIN NEXT EMPLOYEE RECORD IN SET DEPT-EMPLOYEE DML call. **4 a** The PRINT procedure prints the list of DEPARTMENT and EMPLOYEE records.

The following output shows the SAS log for this example.

**Output 2.3** SAS Log for Traversing a Set

```
1 data work.dept employee(drop=filler);
2 infile empss01 idms func=func1<br>3 record=rec
                          3 record=recname
4 area=iarea
5 sequence=iseq
                          errstat=err
7 set=iset;
         .
         .
         .
91 run;
NOTE: The infile EMPSS01 is:
     Subschema=EMPSS01
NOTE: 86 records were read from the infile EMPSS01.
     The minimum record length was 0.
     The maximum record length was 116.
NOTE: The data set WORK.DEPT_EMPLOYEES has 56
     observations and 16 variables.
NOTE: The DATA statement used 0.37 CPU seconds
     and 2709K.
92 proc print data=work.dept employees;
93 title1 'This is an Area Sweep of the
                DEPT-EMPLOYEE Set';
94 title2 'The Area Sweep is from the
                Beginning to End';
95 run;
NOTE: The PROCEDURE PRINT printed pages 1-3.
```
The following output shows a portion of the results of this example.

### **Output 2.4** Traversing a Set

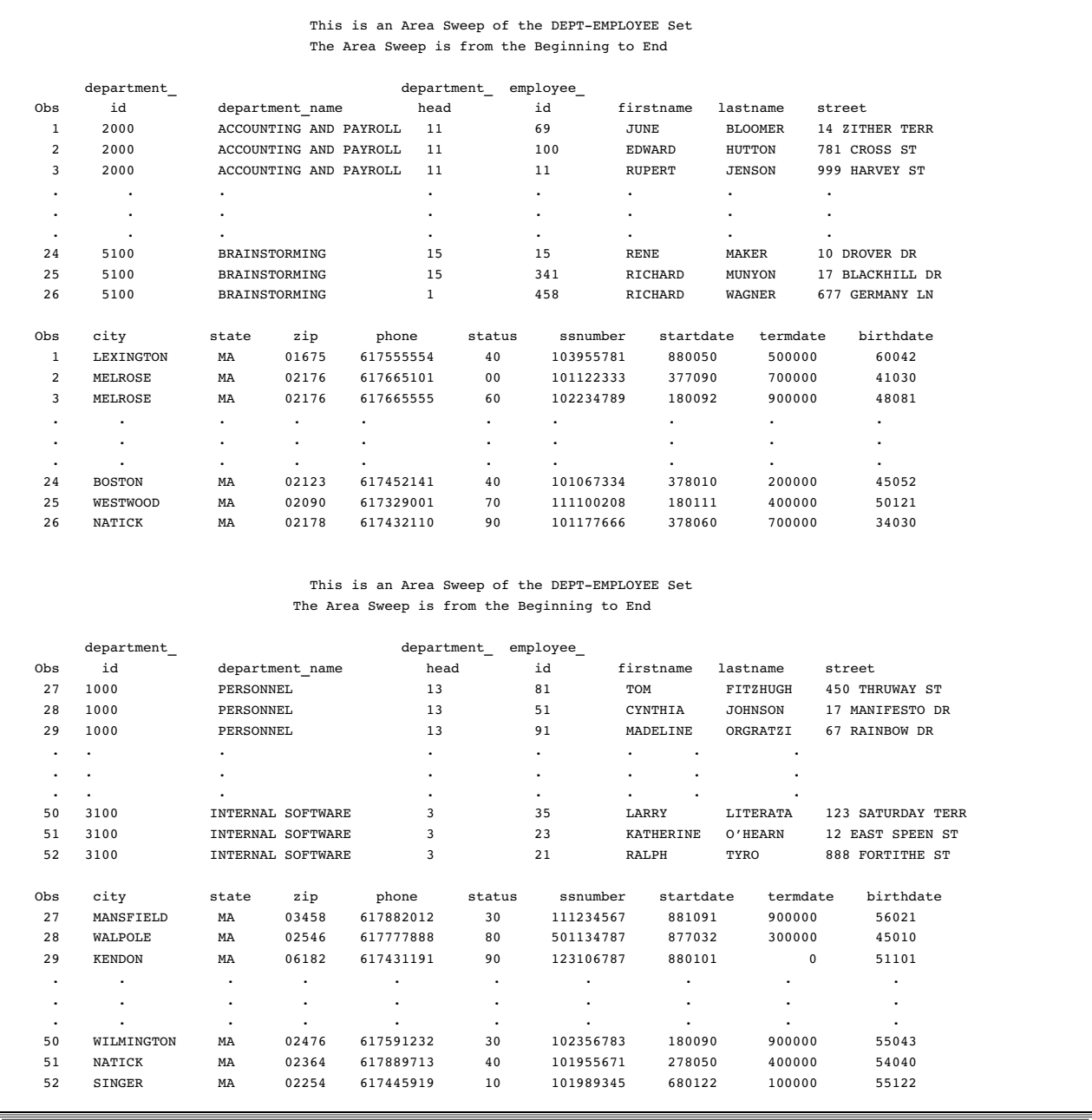

# Example: Using the Trailing @ and the INPUT Statement with No **Arguments**

This example shows the use of the trailing @ and the INPUT statement with no arguments. This DATA step creates a SAS data set, DEPT5100, from data in the EMPLOYEE records in department number 5100. The subschema that is used defines the DEPARTMENT and the EMPLOYEE record with all their elements.

The example starts by issuing a BIND on the DEPARTMENT record and the EMPLOYEE record. This CA-IDMS call is required for each record that will be

retrieved, but the BIND function itself does not retrieve any data. To generate these calls, a null INPUT statement is used. The same thing is done with the FIND CALC DEPARTMENT call. Once again, this call does not retrieve any data so the null INPUT statement is used.

Each OBTAIN call is issued by a CA-IDMS INPUT statement with a trailing @, so the retrieved record is placed in the buffer and held there. The ERR variable is checked. If a call results in an error, the job terminates. If a call is successful, another CA-IDMS INPUT statement moves the data to SAS variables in the program data vector, and the observation is written to the appropriate SAS data set. Output 2.5 shows the output of this example.

```
data work.dept5100(drop=filler);
infile empss01 idms func=func1 record=recname
       sequence=iseq errstat=err ikey=ckey
       ikeylen=keylen keyoff=offset set=iset;
/* BIND the DEPARTMENT and EMPLOYEE */
/* records; then, if successful */
/* OBTAIN FIRST DEPARTMENT WITHIN AREA */
func1 = 'BIND';recname = 'DEPARTMENT';
input;
if (err ne '0000') then go to staterr;
recname = 'EMPLOYEE';
input;
if (err ne '0000') then go to staterr;
/* FIND DEPT record with CALC key 5100 */
func1 = 'FIND';recname = 'DEPARTMENT';
ckey = '5100';
keylen = 4;offset = 0;input;
if (err ne '0000') then go to staterr;
/* Reset the options for the next call */
func1 = 'OBTAIN';recname = 'EMPLOYEE';
ckey = ' ';
keylen = 0;offset = 0;iseq = 'FIRST';
iset = 'DEPT-EMPLOYEE';
do while (err = '0000');
   /* OBTAIN EMPLOYEE records and test */
   /* for success */
  input @;
  if (err ne '0307' and err ne '0000') then
```

```
go to staterr;
  if (err eq '0307') then do;
    _error_ = 0;stop;
  end;
  input @1 employee_id 4.0@5 firstname $char10.
       @15 lastname $char15.
       @30 street $char20.
       @50 city $char15.
       @65 state $char2.
       @67 zip $char9.@75 phone 10.0
       @85 status $char2.
       @87 ssnumber 9.0
       @96 startdate 8.0
       @104 termdate 8.0
       @112 birthdate 8.0;
  output;
  iseq = 'NEXT';
end;
staterr:
  put @1 'ERROR: ' @10 func1 @17
        'returned err =' @37 err ;
  stop;
run;
proc print data=work.dept5100;
title1 'All the EMPLOYEES in the BRAINSTORMING
      Department';
run;
```

```
Output 2.5 Using the Trailing @ and Null INPUT Statement
```
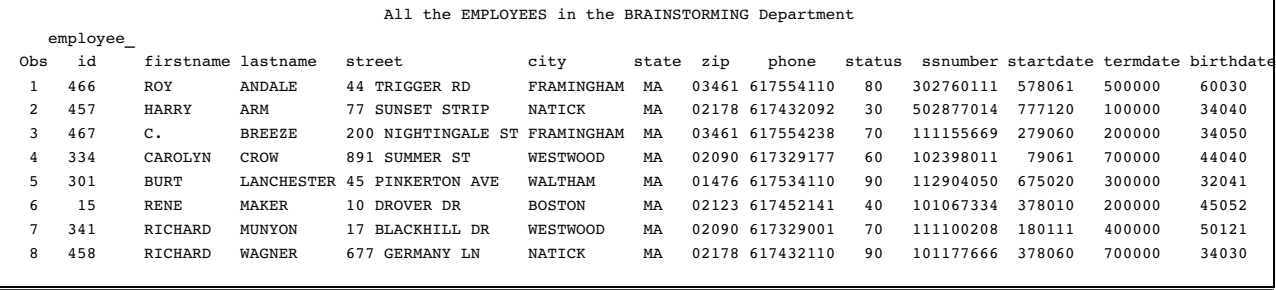

┑

# CHAPTER *3*

# Examples of SAS/ACCESS DATA Step Programs

*Introduction to Examples of SAS/ACCESS DATA Step Programs* **45** *Statements Common to All SAS/ACCESS DATA Step Examples* **45** *Performing an Area Sweep* **46** *Navigating Multiple Set Relationships* **50** *Using a SAS Data Set as a Transaction File* **57** *Using Information in a SAS Data Set to Locate Records* **62** *Supplying Transaction Information and Navigating Set Occurrences* **67** *Re-establishing Currency on a Record* **71** *Using RETURN and GET Across Executions of the DATA Step* **77**

# Introduction to Examples of SAS/ACCESS DATA Step Programs

This section contains several example programs designed to introduce and illustrate the SAS/ACCESS DATA step interface to CA-IDMS.

All of the examples in this section can be executed using the sample EMPLOYEE database provided by Computer Associates. These examples illustrate syntax and call formats as well as logic tips for sequential and direct access of DBMS records and transaction-oriented applications. Each example is described using numbered comments that correspond to numbered lines of code. The output is shown for each example, but the log files are not included. For an example of a log file, see "Introductory Example of a DATA Step Program" on page 5. All of the examples have several statements in common, as described in the following section.

# Statements Common to All SAS/ACCESS DATA Step Examples

All of the examples in this section contain or generate the following statements:

### OPTIONS

The \$IDMDBUG system option tells SAS to write information to the SAS log regarding call parameter values and the formatted calls submitted to CA-IDMS. You can use this information to debug your application and to inspect or verify the DML calls generated by the DATA step interface. Each of the examples in this section begin with an OPTIONS statement that specifies the \$IDMDBUG option, but these OPTIONS statements are commented out with an asterisk. To execute the OPTIONS statement (and activate the \$IDMDBUG system option), remove the asterisk.

### INFILE

The INFILE statements used in these examples specify a subschema and the IDMS keyword, which indicates that the task will be accessing CA-IDMS records. The parameters on the INFILE statements create SAS variables whose values are used to format DML calls and check error status codes after those calls have been issued. None of the parameters have default values and, therefore, each variable must be assigned a valid value or blank before each call. None of the defined variables are included in the output data set. For specific information about each INFILE parameter, see "The CA-IDMS INFILE Statement" on page 10.

### BIND RECORD

A BIND function call must be issued for each record whose data will be retrieved during execution of the DATA step. The BIND RECORD statement establishes addressibility for a named record. In each of these examples, a null INPUT statement issues a BIND RECORD statement for each record (see "The Null INPUT Statement" on page 34). After the call is issued, the programs check the status code returned by CA-IDMS to be sure the call was successful. If the call is successful, the DATA step continues. If the call is unsuccessful, execution branches to the STATERR label, error information is written to the SAS log, and the DATA step terminates.

### STATERR statements

For each call to CA-IDMS, the examples in this section check the status code that is returned by CA-IDMS. When CA-IDMS returns an unexpected status code, these examples execute the statements associated with the STATERR label. These statements

- $\Box$  issue an ERROR message to the SAS log describing the unexpected condition
- $\Box$  reset \_ERROR\_ to 0 to prevent the contents of the PDV (program data vector) from being written to the SAS log
- $\square$  issue a STOP statement to immediately terminate the DATA step.

For more information about dealing with status codes, see "Checking Call Status Codes" on page 35.

# Performing an Area Sweep

This example performs an area sweep of all DEPARTMENT records in the ORG-DEMO-REGION, and for each DEPARTMENT record, obtains all the EMPLOYEE records within the DEPT-EMPLOYEE set. An area sweep makes a sequential pass based on the physical location of a defined area for a specified record type. Records are accessed using the OBTAIN FIRST and OBTAIN NEXT DML calls. The example illustrates the concept of flattening out network record occurrences in an owner-member relationship. Owner (DEPARTMENT) information is repeated for each member (EMPLOYEE) in the set for observations written to the output SAS data set. The numbers in the program correspond to the numbered comments following the program.

- **1** \*options \$idmdbug; data work.dept\_employee;
- **2** infile empss01 idms func=func record=recname area=iarea sequence=seq errstat=stat set=inset;

```
/* BIND records to be accessed */
    if n = 1 then do;
\bullet func = 'BIND';
        recname = 'DEPARTMENT';
        input;
        if stat ne '0000' then go to staterr;
        recname = 'EMPLOYEE';
        input;
        if stat ne '0000' then go to staterr;
        /* OBTAIN FIRST DEPARTMENT record */
\bullet seq = 'FIRST';
        func = 'OBTAIN';
        recname = 'DEPARTMENT';
        iarea = 'ORG-DEMO-REGION';
    end;
    /* FIND and OBTAIN NEXT DEPARTMENT record */
9 if n ge 2 then do;
        func = 'FIND';
        seq = 'OWNER';
        input;
        if stat ne '0000' then go to staterr;
        func = 'OBTAIN';
        seq = 'NEXT';
        recname = 'DEPARTMENT';
        iarea = 'ORG-DEMO-REGION';
        inset = ' ';
    end;
\bullet input \theta;
    if stat not in ('0000', '0307') then go
        to staterr;
     /* Stop DATA step when all DEPARTMENT records */
    /* have been accessed * /if stat = '0307' then do;
       _error_ = 0;stop;
    end;
    input @1 department_id 4.0@5 department name $char45.
          @50 department head 4.0;
```

```
/* OBTAIN EMPLOYEE records in set DEPT- */
    /* EMPLOYEE for CURRENT DEPARTMENT */
\bullet seq = 'FIRST';
    recname = 'EMPLOYEE';
    inset = 'DEPT-EMPLOYEE';
    iarea = ' ';
    do until (stat ne '0000');
       input @;
       if stat not in ('0000', '0307') then go
          to staterr;
       if stat = '0000' then do;
         input @1 employee_id 4.0@5 firstname $char10.
               @15 lastname $char15.
               @30 street $char20.
               @50 city $char15.
               @65 state $char2.
               @67 zip $char9.@75 phone 10.0
               @85 status $char2.
               @87 ssnumber 9.0
               @96 startdate yymmdd6.
               @102 termdate 6.0
               @108 birthdate yymmdd6.;
               output;
       seq = 'NEXT';
      end;
   end;
\bullet _error_ = 0;
  return;
O staterr:
      put @1 'ERROR: ' @10 func @17 'RETURNED
              STATUS =' @37 stat ;
      put @1 'ERROR: INFILE parameter values are: ';
      put @1 'ERROR: ' recname= iarea= seq=
              inset=;
      put @1 'ERROR: DATA step execution
              terminating.';
      error_ = 0;stop;
  run;
  proc print data=work.dept_employee;
      format startdate birthdate date9.;
      title1 'This is an Area Sweep of the DEPT-
           EMPLOYEE Set';
  run;
```
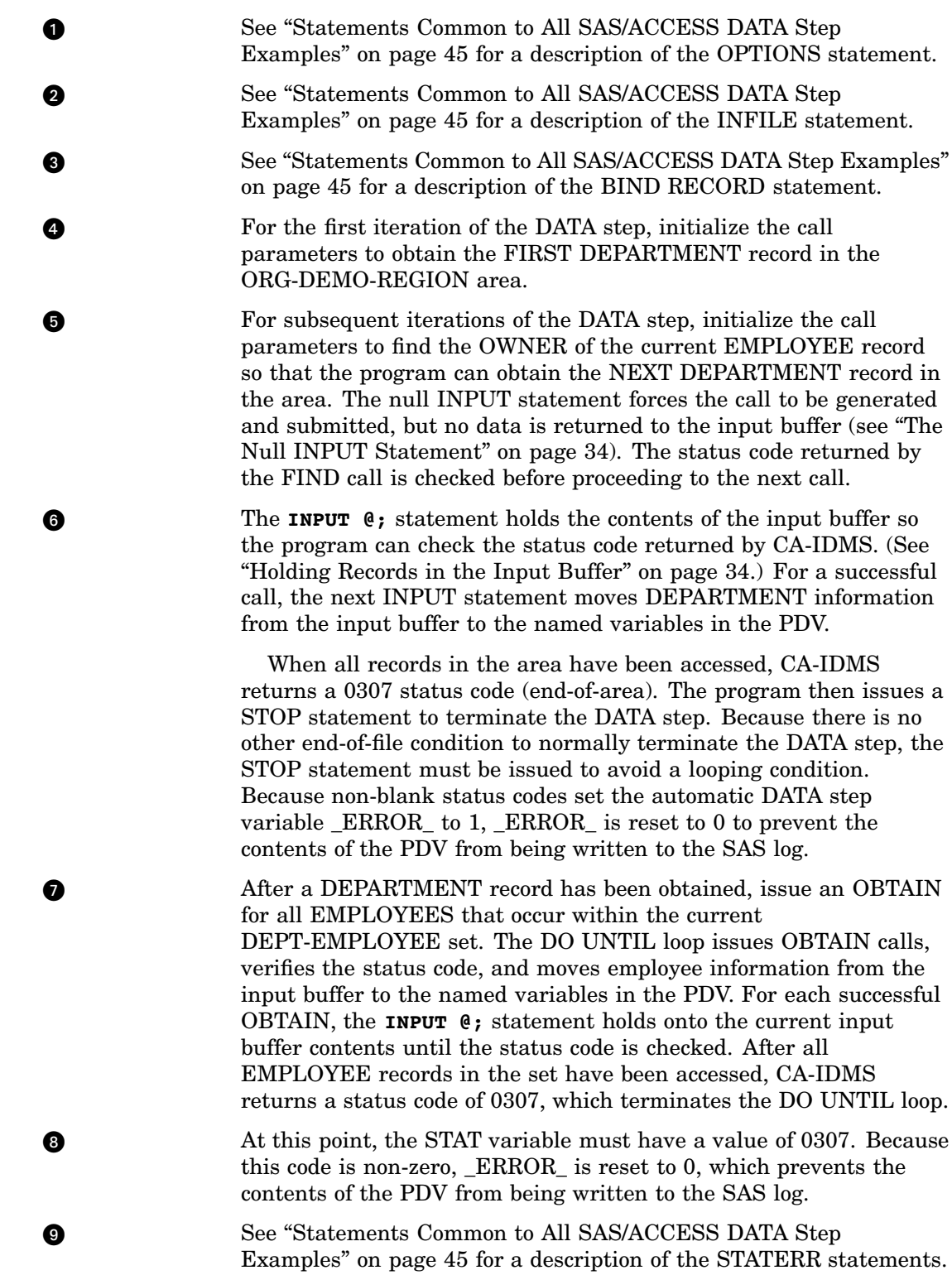

The following output shows a portion of the output from this program.

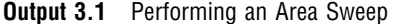

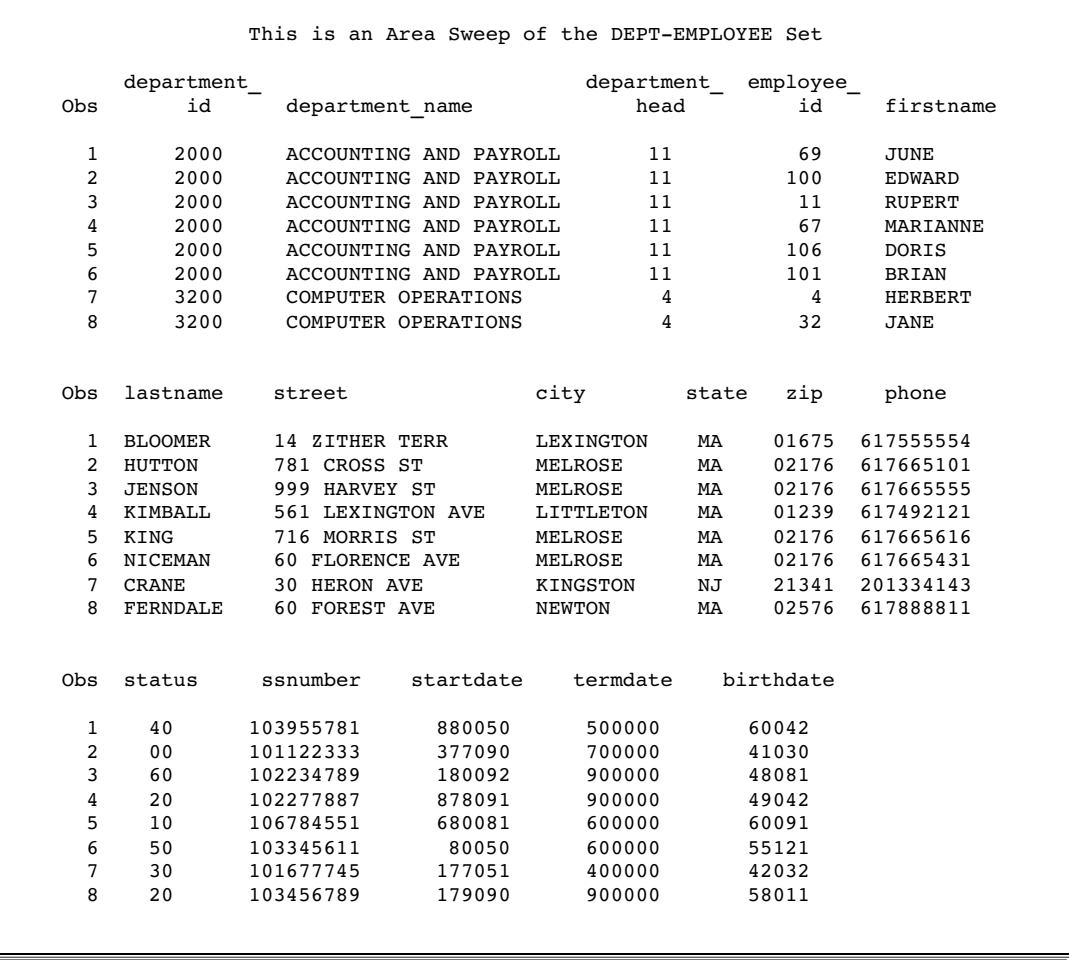

# Navigating Multiple Set Relationships

This example shows how to navigate multiple set relationships and use direct access methods involving database record keys. The output consists of observations containing related employee, office, and dental claim information. Observations are only output for employees that have dental claim record occurrences. To gather the information, the program performs an area sweep for the DEPARTMENT records and uses the FIND command to establish currency and navigate the DEPT-EMPLOYEE, OFFICE-EMPLOYEE, EMP-COVERAGE, and COVERAGE-CLAIMS sets. By accepting and storing database keys, currency can be re-established on the EMPLOYEE record after obtaining OFFICE information and prior to gathering COVERAGE and DENTAL CLAIM information. The numbers in the program correspond to the numbered comments following the program.

 $\bullet$  \*options \$idmdbug; data work.dental records; drop tempkey;

```
v infile empss01 idms func=func record=recname
           dbkey=dkey errstat=stat sequence=seq
           set=inset area=subarea;
    /* BIND the records to be accessed */
\bullet if n = 1 then do;
        func = 'BIND';
        recname = 'EMPLOYEE';
        input;
        if stat ne '0000' then go to staterr;
        recname = 'DEPARTMENT';
        input;
        if stat ne '0000' then go to staterr;
        recname = 'COVERAGE';
        input;
        if stat ne '0000' then go to staterr;
        recname = 'DENTAL-CLAIM';
        input;
        if stat ne '0000' then go to staterr;
        recname = 'OFFICE';
        input;
        if stat ne '0000' then go to staterr;
    end;
    /* FIND FIRST/NEXT DEPARTMENT record in */
    /* area ORG-DEMO-REGION */\bullet seq = 'NEXT';
    if _n_ = 1 then seq = 'FIRST';
    func = 'FIND';recname = 'DEPARTMENT';
    subarea = 'ORG-DEMO-REGION';
    inset = ' ';
    input;
    if stat not in ('0000', '0307') then go to
        staterr;
    /* STOP DATA step execution if no more */
    /* DEPARTMENT records */
\bigoplus if stat = '0307' then do;
        error_ = 0;stop;
    end;
```

```
\Theta do until (stat ne '0000');
      /* OBTAIN NEXT EMPLOYEE record */
       func = 'OBTAIN';seq = 'NEXT';
       recname = 'EMPLOYEE';
       inset = 'DEPT-EMPLOYEE';
       input @;
       if stat not in ('0000','0307') then go to
          staterr;
       if stat = '0000' then do;
         input @1 employee_id 4.0@5 firstname $char10.
              @15 lastname $char15.
              @30 street $char20.
              @50 city $char15.
              @65 state $char2.
              @67 zip $char9.@76 phone 10.0
              @86 status $char2.
              @88 ssnumber $char9.
              @109 birthdate yymmdd6.;
      /* ACCEPT DBKEY for current EMPLOYEE and */
      /* store in tempkey */
\bullet func = 'ACCEPT';
         seq = 'CURRENT';
         dkey = ' ';
         \text{inset} = ' ';
         input;
         if stat ne '0000' then go to staterr;
         tempkey=dkey;
       /* OBTAIN OFFICE record for current */
       \hspace{0.1cm} /* \hspace{0.1cm} EMPLOYEE \hspace{0.1cm} */
\bullet func = 'OBTAIN';
         seq = 'OWNER';
         dkey = ' ';
         inset = 'OFFICE-EMPLOYEE';
         input @;
         if stat ne '0000' then go to staterr;
         input @1 office code $char3.
              @4 office_street $char20.
              @24 office city $char15.
              @39 office_state $char2.
              @41 office_zip $char9.;
```
/\* FIND EMPLOYEE using DBKEY stored in \*/

```
/* tempkey */\bullet func = 'FIND';
        r ecname = ' ';
        dkey = tempkey;
        seq = ' ';
        \text{inset} = ' ';
        input;
        if stat ne '0000' then go to staterr;
       /* FIND FIRST COVERAGE record for */
       \hspace{0.1cm} /* current EMPLOYEE \hspace{1.5cm} */
\bullet func = 'FIND';
        recname = 'COVERAGE';
        dkey = ' ';
        seq = 'FIRST';
        inset = 'EMP-COVERAGE';
        input;
        if stat ne '0000' then go to staterr;
       /* OBTAIN LAST DENTAL-CLAIM record */
       /* within COVERAGE-CLAIMS */
       /* Observations are only OUTPUT for */
       /* employees with dental claim records */
\bullet func = 'OBTAIN';
        recname = 'DENTAL-CLAIM';
        seq = 'LAST';
        inset = 'COVERAGE-CLAIMS';
        input @;
        if stat not in ('0000','0307') then go to
            staterr;
        do while (stat eq '0000');
           input @1 claim year $2.
                @3 claim_month $2.
                @5 claim_day $2.
                @7 claim_firstname $10.
                @17 claim_lastname $15.
                @32 birthyear $2.
                @34 birthmonth $2.
                @36 birthday $2.
                @38 sex $1.
                @39 relation $10.
                @49 dds_firstname $10.
                @59 dds_lastname $15.
                @74 ddsstreet $20.
                @94 ddscity $15.
                @109 ddsstate $2.
                0111 ddszip $9.0120 license $6.@126 num_procedure ib2.
```

```
@131 tooth number $2.
                        @133 service year $2.
                        @135 service month $2.
                        @137 service day $2.
                        @139 procedure_code $4.
                        @143 descservice $60.
                        @203 fee pd5.2;
                output;
              /* OBTAIN PRIOR DENTAL-CLAIM record */
                seq = 'PRIOR';
                input @;
             end;
             /* When DENTAL-CLAIM records have been */
             /* processed, release INPUT buffer and */
             /* reset STAT to OBTAIN NEXT EMPLOYEE */
\Phi if stat = '0307' then do;
                stat = '0000';
                input;
             end;
             else go to staterr;
          end;
        end;
        /* When all EMPLOYEEs have been processed, */
        /* reset ERROR flag and continue with next */
        \frac{1}{2} DEPARTMENT \frac{1}{2} \frac{1}{2} \frac{1}{2} \frac{1}{2} \frac{1}{2} \frac{1}{2} \frac{1}{2} \frac{1}{2} \frac{1}{2} \frac{1}{2} \frac{1}{2} \frac{1}{2} \frac{1}{2} \frac{1}{2} \frac{1}{2} \frac{1}{2} \frac{1}{2} \frac{1}{2} \frac{1}{2} \frac{1}{2} 
\bullet _error_ = 0;
   return;
<sup>2</sup> STATERR:
     put @1 'ERROR: ' @10 func @17 'RETURNED
                 STATUS =' @37 stat;
     put @1 'ERROR: INFILE parameter values are: ';
     put @1 'ERROR: ' recname= seq= inset= dkey=
                 subarea=;
     put @1 'ERROR: DATA step execution
                 terminating.';
     _error_ = 0;stop;
   run;
   proc print data=work.dental_records;
     format birthdate date9.;
     title1 'Dental Claim Information';
   run;
```
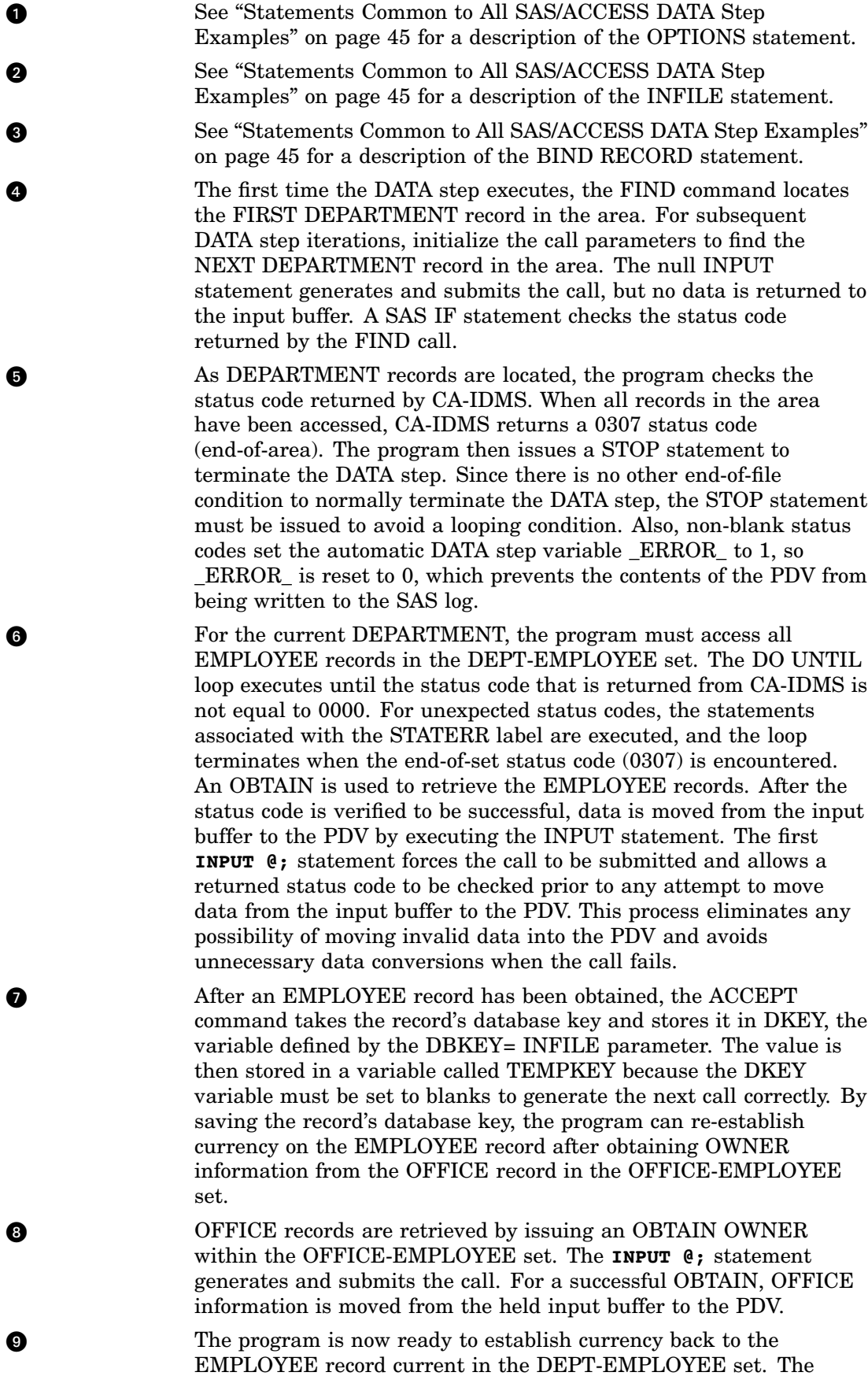

database key value stored in TEMPKEY is used to format a FIND DBKEY command. The null INPUT statement submits the call and the status code is checked to be sure it was successful. Any status code other than 0000 routes execution to the STATERR label.

**40** Now current on EMPLOYEE, a FIND is issued to locate the FIRST COVERAGE record in the EMP-COVERAGE set. For any status code not equal to 0000, execution is routed to the STATERR label.

**a** The goal is to process all the DENTAL-CLAIM records in the COVERAGE-CLAIMS set for the current COVERAGE record. An OBTAIN LAST is submitted by the **INPUT @;** statement, and if DENTAL-CLAIM records exist in the set, then the subsequent INPUT statement maps the returned data from the input buffer to the PDV. At this point, a complete observation–one containing EMPLOYEE, OFFICE and DENTAL-CLAIM data–is output to the SAS data set. The sequence variable SEQ is assigned a value of PRIOR so that subsequent iterations of the DO WHILE loop submit an OBTAIN PRIOR call. The DO WHILE continues executing until the OBTAIN PRIOR returns a status code not equal to 0000.

 $\bullet$  If the status code indicates end-of-set (0307) then the status variable is reset to 0000. The assignment is done to allow the DO UNTIL loop (see  $\odot$ ) to continue executing and issuing OBTAIN calls for employees in the current department. The null INPUT statement is issued to release the buffer held by the **INPUT @;** statement within the DO WHILE loop. In this example, because there was a held buffer, the null INPUT statement does not attempt to generate and submit a DML call. The buffer must be released so the next DML call, the OBTAIN NEXT EMPLOYEE WITHIN DEPT-EMPLOYEE, can be generated. For any other status code, execution branches to the STATERR label.

**48** At this point, the STAT variable must have a value of 0307. Since this code is non-zero, \_ERROR\_ is reset to 0, which prevents the contents of the PDV from being written to the SAS log.

**4** See "Statements Common to All SAS/ACCESS DATA Step Examples" on page 45 for a description of the STATERR statements.

The following output shows a portion of the output from this program.

|                                |                                                                   |                                                  | Dental Claim Information                             |                   |              |                              |                                  |                 |                |
|--------------------------------|-------------------------------------------------------------------|--------------------------------------------------|------------------------------------------------------|-------------------|--------------|------------------------------|----------------------------------|-----------------|----------------|
| Obs                            | employee<br>id                                                    | firstname lastname                               |                                                      |                   |              |                              | street city state                |                 | zip            |
| $\mathbf{1}$<br>$\overline{2}$ | $\overline{4}$<br>30                                              | HERBERT CRANE 30 HERON AVE KINGSTON<br>HENRIETTA |                                                      |                   |              |                              | HENDON 16 HENDON DR WELLESLEY    | NJ<br><b>MA</b> | 21341<br>02198 |
|                                | Obs phone status ssnumber birthdate                               |                                                  |                                                      |                   |              | $of \texttt{face}\_$<br>code |                                  | office street   |                |
|                                | 1 2013341433<br>2 6178881212                                      | 01<br>01                                         | 016777451 420321 001 20 W BLOOMFIELD ST<br>011334444 |                   | 331006       |                              | 002 567 BOYLSTON ST              |                 |                |
|                                | Obs office_city state zip year month day firstname lastname       |                                                  | office_office_claim_claim_claim_claim_claim_         |                   |              |                              |                                  |                 |                |
|                                | 1 SPRINGFIELD<br>2 BOSTON                                         | MA<br>МA                                         | 02076<br>$02243$ 77 05                               | 80 — 10           | 10 0         | 04                           | 23 HELOISE HENDON                | JESSICA CRANE   |                |
|                                | Obs birthyear birthmonth birthday sex relation firstname lastname |                                                  |                                                      |                   |              |                              | dds                              | dds             |                |
| 1<br>$\overline{2}$            | 57<br>68                                                          | 01<br>03                                         | 11<br>15                                             | F<br>$\mathbf{F}$ | WIFE         | <b>DAUGHTER</b>              | DR<br>SAL                        | PEPPER          | SARDONICUS     |
|                                | Obs ddsstreet                                                     |                                                  | ddscity ddsstate ddszip license procedure number     |                   |              |                              |                                  | num             | tooth          |
| $2^{\circ}$                    | 1 78 COLA RD<br>402 NATURE'S WAY NEEDHAM MA                       |                                                  | PRINCETON                                            | NJ                | 01762 877073 |                              | $\overline{2}$<br>02243 459631 1 |                 | 08<br>14       |
| Obs                            | service_                                                          | service<br>year month                            | service procedure<br>day                             |                   | code         |                              | descservice                      |                 | fee            |
| $\mathbf{1}$<br>$\overline{2}$ | 80<br>77                                                          | 09<br>05                                         | 16<br>02                                             |                   | 0076<br>0076 |                              | FILLING<br>FILLING               |                 | 14<br>14       |

**Output 3.2** Navigating Multiple Set Relationships

# Using a SAS Data Set as a Transaction File

This example illustrates how to use an input SAS data set as a transaction file to supply parameter values for direct access DML calls. These calls obtain CA-IDMS records using CALC key values. The transaction data set WORK.EMP supplies CALC key values for EMPLOYEE records. The program then accesses EMPOSITION records in the EMP-EMPOSITION set to create an output SAS data set that contains all of the position information for the employees named in WORK.EMP. The DATA step terminates after all observations from WORK.EMP have been read. The numbers in the program correspond to the numbered comments following the program.

**1** \*options \$idmdbug;

```
data work.emp;
   input id $4.;
   datalines;
   0471
   0301
   0004
   0091
```

```
1002
  ;
  data work.emp_empos;
    drop id chkrec nxtrec;
    length chkrec $ 29;
w infile empss01 idms func=func record=recname
         ikeylen=keyl errstat=stat sequence=seq
         set=inset ikey=ckey dbkey=dkey;
    /* BIND the records to be accessed */
\bullet if n = 1 then do;
      func = 'BIND';recname = 'EMPLOYEE';
      input;
      if stat ne '0000' then go to staterr;
      recname = 'EMPOSITION';
      input;
      if stat ne '0000' then go to staterr;
    end;
    /* OBTAIN EMPLOYEE records using CALC key */
    /* from EMP data set */
9 set work.emp;
    func = 'OBTAIN';ckey = id;key1 = 4;recname = 'EMPLOYEE';
    input @;
    if stat not in ('0000', '0326') then go to
      staterr;
    if stat = '0000' then do;
     input @1 employee id 4.0
           @5 firstname $char10.
           @15 lastname $char15.
           @30 street $char20.
           @50 city $char15.
           @65 state $char2.
           @67 zip $char9.@76 phone 10.0
           @86 status $char2.
           @88 ssnumber $char9.
           @97 emp start yymmdd6.
           @103 emp_term 6.0
           @109 birthdate yymmdd6.;
      /* OBTAIN LAST EMPOSITION record in */
      /* EMP-EMPOSITION set */
```

```
\bullet func = 'OBTAIN';
     seq = 'LAST';
     ckey = ' ';
     key1 = 0;dkey = ' ';
     recname = 'EMPOSITION';
     inset = 'EMP-EMPOSITION';
     input @;
     if stat not in ('0000', '0326') then go to
         staterr;
     if stat = '0000' then do;
       chkrec = put(employee id, z4.) ||firstname ||
          lastname;
     /* Process all EMPOSITION records for */
     \hspace{0.1cm} /* current EMPLOYEE \hspace{1.5cm} */
do until (nxtrec = chkrec);
         input @1 pos_start yymmdd6.
              @7 pos_finish 6.0
              @13 salarygrade 2.0
              @15 salary pd5.2
              @20 bonus pd2.0
              @22 commission pd2.0
              @24 overtime pd2.0;
         output;
      /* ACCEPT CURRENCY for PRIOR record in */
      /* EMP-EMPOSITION set */
\bullet func = 'ACCEPT';
       dkey = ' ';
       seq = 'PRIOR ';
       r ecname = ' ';
       inset = 'EMP-EMPOSITION';
       input;
       if stat eq '0000' then do;
   /* OBTAIN current record using the DBKEY */
\bullet func = 'OBTAIN';
         seq = ' ';
         inset = ' ';
         input @1 nxtrec $29. @;
         if stat ne '0000' then go to staterr;
         end;
       end;
      end;
1 else do;
         put 'WARNING: No EMPOSITION record for
```

```
EMPID= ' id;
            put 'WARNING: Execution continues with
                   next EMPID.';
             error_ = 0;end;
       end;
       else do;
           put 'WARNING: No EMPLOYEE record for EMPID= '
                   id;
           put 'WARNING: Execution continues with next
                   EMPID.';
           error = 0;end;
     return;
  O staterr:
       put @1 'ERROR: ' @10 func @17 'RETURNED
               STATUS =' @37 stat;
      put @1 'ERROR: INFILE parameter values are: ';
      put @1 'ERROR: ' recname= ckey= seq= inset=
               keyl= dkey=;
      put @1 'ERROR: DATA step execution
               terminating.';
      error_ = 0;stop;
     run;
     proc print data=work.emp_empos;
        format emp_start birthdate pos_start
           date9. salary dollar12.2
        title1 'Positions Held by Specified
           Employees';
        title2 'Listed in Ascending Order by
           Initdate/Termdate';
     run;
1 See "Statements Common to All SAS/ACCESS DATA Step
                Examples" on page 45 for a description of the OPTIONS statement.
2 This DATA step execution creates the transaction data set
                 WORK.EMP. The 4-byte character variable ID contains CALC key
                values that will be used to access EMPLOYEE records directly by
                employee ID.
e See "Statements Common to All SAS/ACCESS DATA Step
                Examples" on page 45 for a description of the INFILE statement.
                See "Statements Common to All SAS/ACCESS DATA Step Examples"
                on page 45 for a description of the BIND RECORD statement.
6 An observation is read from WORK.EMP, and the current ID value
                is used as a CALC key for obtaining the EMPLOYEE. The length of
                the CALC key is specified with the IKEYLEN= variable KEYL. The
                INPUT @; statement submits the call and places a hold on the input
```
buffer so that the status code can be checked. For any unexpected

status code, execution branches to the STATERR label. A status code of 0000 directs execution to the INPUT statement which maps data from the held input buffer to the PDV and then releases the buffer.

**O** The program now attempts to obtain EMPOSITION records in the order of oldest (LAST) to most current (FIRST). First, an OBTAIN LAST call is issued for the EMPOSITION record in set EMP-EMPOSITION. The **INPUT @;** statement submits the call and holds the buffer so the status code can be checked. Execution branches to the STATERR label for any unexpected status code. For status code 0000, a variable called CHKREC is assigned a value that is composed of the current employee's CALC key, first name, and last name. CHKREC is used in the condition of the DO UNTIL loop described in the next step.

 $\Omega$  The DO UNTIL loop navigates the EMP-EMPOSITION set occurrences in reverse order. The condition on a DO UNTIL loop is evaluated at the bottom of the loop after the statements in the loop have been executed (see  $\bullet$ ).

> The input buffer already contains an EMPOSITION record. The INPUT statement maps EMPOSITION data from the held buffer into the variables in the PDV. At this point, a complete observation exists and is output to the WORK.EMP\_EMPOS data set. No observation is written when no EMPOSITION records exist for a specified employee.

W To move in reverse order, the ACCEPT PRIOR call is generated and issued within the EMP-EMPOSITION set to return the database key of the prior record in the current set occurrence. The database key is stored in the variable defined by the DBKEY= parameter on the INFILE statement, DKEY. The null INPUT statement submits the call. For any status code not equal to 0000, execution branches to the STATERR label.

 $\bullet$  For a successful ACCEPT call, an OBTAIN is issued using the database key stored in DKEY. Using this method to navigate the set implies that no end-of-set status code is set. To determine whether an end-of-set condition exists, the INPUT statement submits the OBTAIN, moves the first 29 bytes of data into a character variable called NXTREC and places a hold on the buffer contents. For a successful OBTAIN, execution resumes with the evaluation of the DO UNTIL condition. If CHKREC equals NXTREC, then the program is current on the EMPLOYEE (owner of the set) so the loop terminates. If the variables are not equal, then the record in the buffer is an EMPOSITION record, so data is moved into the PDV from the input buffer, and another observation is output for the current employee.

**4 a** This group of statements enables execution to continue when either no EMPOSITION records exist for the specified employee or no EMPLOYEE record exists for the CALC value specified in the transaction data set. In both cases, informative WARNING messages are written to the SAS log, and \_ERROR\_ is reset to 0, which prevents the contents of the PDV from being written to the SAS log.

**a** See "Statements Common to All SAS/ACCESS DATA Step Examples" on page 45 for a description of the STATERR statements.

The following output shows a portion of the output from this program.

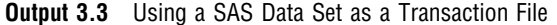

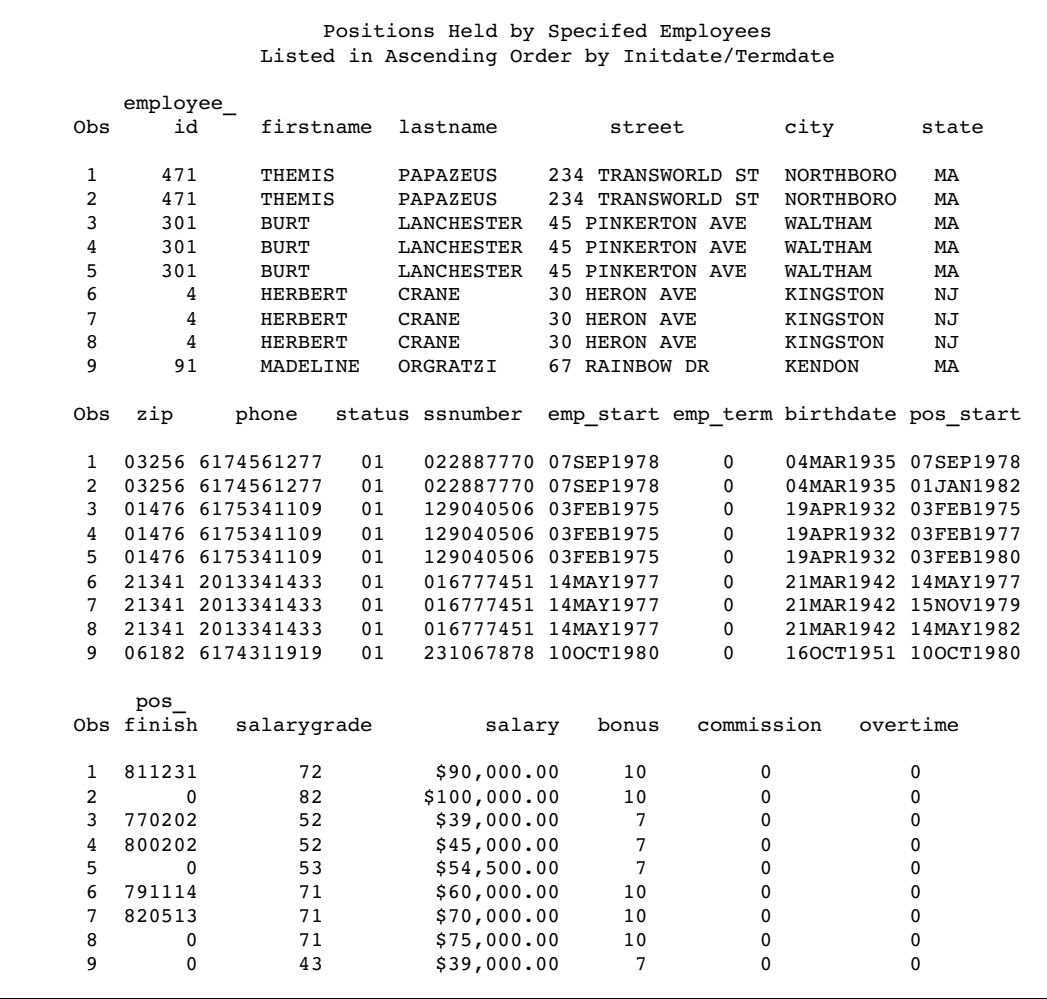

# Using Information in a SAS Data Set to Locate Records

This example, like the previous example, uses the information stored in a SAS data set to locate records in the CA-IDMS database. In this case, not only do the observations in the transaction data set WORK.OFFICE provide CALC information for the OFFICE record, they supply sort key information as well for the EMPLOYEE record. Therefore, the program uses both pieces of information to locate a specific occurrence of the OFFICE record, followed by a specific occurrence of the EMPLOYEE record in the OFFICE-EMPLOYEE set occurrence. If any of the transaction information is incorrect, a WARNING message is issued and no observation is output to WORK.EMP. The numbers in the program correspond to the numbered comments following the program.

 $\bullet$  \*options \$idmdbug;

```
a data work.office;
   input offkey $3. emp $25.;
   datalines;
```

```
001GARFIELD JENNIFER
  002BLOOMER JUNE
  005JOE SMITH
  008WAGNER RICHARD
  010ANDALE ROY
   ;
  data work.emp;
     drop offkey emp;
w infile empss01 idms func=func record=recname
          ikey=ckey ikeylen=keyl errstat=stat
          sequence=seq set=inset sortfld=skey;
     /* BIND the records to be accessed */
\bullet if _n_ = 1 then do;
      func = 'BIND';recname = 'EMPLOYEE';
       input;
       if stat ne '0000' then go to staterr;
      recname = 'OFFICE';
       input;
      if stat ne '0000' then go to staterr;
    end;
  /* OBTAIN OFFICE record based on CALC key */
6 set work.office;
    func = 'OBTAIN';
    ckey = offkey;
    key1 = 3;recname = 'OFFICE';
    inset = ' ';
    skey = ' ';
    input @;
    if stat not in ('0000', '0326') then go to
        staterr;
    if stat = '0000' then do;
       input @1 office code $char3.
            @4 office_street $char20.
            @24 office city $char15.
            @39 office_state $char2.
            @41 office zip $char9.
            @50 officephone1 9.0
            @59 officephone2 9.0
            @68 officephone3 9.0
            @77 areacode $char3.
            @80 speeddial $char3.;
```
/\* FIND EMPLOYEE record within set \*/

```
/* using SORT key */
\bullet func = 'FIND';
      skey = emp;
      ckey = ' ';
      key1 = 25;recname = 'EMPLOYEE';
      inset = 'OFFICE-EMPLOYEE ';
      input;
      if stat not in ('0000', '0326') then
         go to staterr;
      if stat = '0000' then do;
         /* OBTAIN CURRENT record */
\bullet func = 'OBTAIN';
         seq = 'CURRENT';
         skey = ' '
        key1 = 0;\text{inset} = ' ';
         input @;
         if stat ne '0000' then go to staterr;
         input @1 employee_id 4.0@5 firstname $char10.
             @15 lastname $char15.
             @30 street $char20.
             @50 city $char15.
             @65 state $char2.
             @67 zip $char9.@76 phone 10.0
             @86 status $char2.
             @88 ssnumber $char9.
             @97 startdate yymmdd6.
             @103 termdate 6.0
             @109 birthdate yymmdd6.;
         output;
      end;
W else do;
         put 'WARNING: No EMPLOYEE record for
              SORT key= ' emp '.';
         put 'WARNING: Execution continues with
              next OFFICE CALC.';
        put;
         _error_ = 0;end;
    end;
    else do;
      put 'WARNING: No OFFICE record for CALC
            key= 'offkey '.';
      put 'WARNING: Execution continues with
            next OFFICE CALC.';
      put;
```

```
error_ = 0;end;
     return;
  O STATERR:
        put @1 'ERROR: ' @10 func @17 'RETURNED
                STATUS =' @37 stat;
        put @1 'ERROR: INFILE parameter values are: ';
        put @1 'ERROR: ' recname= ckey= keyl= seq=
                  inset= skey=;
        put @1 'ERROR: DATA step execution
                 terminating.';
        error = 0;stop;
     run;
     proc print data=work.emp;
       format startdate birthdate date9.;
       title1 'Office and Employee Information';
       title2 'as Specified in Transaction Data Set';
     run;
1 See "Statements Common to All SAS/ACCESS DATA Step
                 Examples" on page 45 for a description of the OPTIONS statement.
Q This DATA step execution creates the transaction data set
                 WORK.OFFICE. The 3-byte character variable OFFKEY contains
                 CALC key values that will be used to access OFFICE records
                 directly by office code. The 25-byte character variable EMP contains
                 SORT key values that will be used to access EMPLOYEE records
                 directly using the EMP-NAME-NDX.
8 See "Statements Common to All SAS/ACCESS DATA Step
                 Examples" on page 45 for a description of the INFILE statement.
4 See "Statements Common to All SAS/ACCESS DATA Step Examples"
                 on page 45 for a description of the BIND RECORD statement.
6 An observation is read from WORK.OFFICE, and the current
                 OFFKEY value is used as a CALC value to obtain the OFFICE
                 record. The length of the CALC key is specified by the IKEYLEN=
                 variable KEYL. The INPUT @; statement submits the call and
                 places a hold on the input buffer so that the status code can be
                 checked. Any unexpected status code branches execution to the
                 STATERR label. A status code of 0000 directs execution to the
                 INPUT statement, which maps data from the held input buffer to
                 the PDV, then releases the buffer.
O The program must now locate a specific occurrence of EMPLOYEE
                 within the current OFFICE-EMPLOYEE set. A FIND EMPLOYEE
                 WITHIN OFFICE-EMPLOYEE call is generated using the sort key
                 information in the EMP variable read from WORK.OFFICE. The
                 sort key length is set to 25. (The previous length of 3 applied to the
                 OFFICE CALC key.) The null INPUT statement submits the call
                 but does not place a hold on the buffer. FIND does not return any
                 data. For any unexpected status code, execution branches to the
```
STATERR label. If the FIND is successful, execution continues with the next DML call.

**O** Having successfully located the EMPLOYEE using the supplied index value, an OBTAIN CURRENT call is generated so that EMPLOYEE record information can be accessed by the program. SKEY is set to blank and KEYL is set to 0 so that their values are not used for the OBTAIN call. The **INPUT @;** statement submits the generated call and places a hold on the input buffer so that the status code can be checked. Any status code not equal to 0000 routes execution to the STATERR label. For a successful OBTAIN, the INPUT statement maps EMPLOYEE record data from the input buffer to the specified variables in the PDV and releases the input buffer. At this point, the OUTPUT statement writes an observation to the output data set. Only observations that contain both office and employee information are output. **8** This group of statements enables execution to continue when either no EMPLOYEE record exists for the specified sort key value or no OFFICE record exists for the specified CALC value from

WORK.OFFICE. In both cases, informative WARNING messages are written to the SAS log and \_ERROR\_ is reset to 0, which prevents the contents of the PDV from being written to the SAS log.

**O** See "Statements Common to All SAS/ACCESS DATA Step Examples" on page 45 for a description of the STATERR statements.

The following output shows a portion of the output from this program.

**Output 3.4** Using a Data Set to Locate Records

Office and Employee Information as Specified in Transaction Data Set office\_ office\_ office\_ Obs code office street office city state zip officephone1 1 001 20 W BLOOMFIELD ST SPRINGFIELD MA 02076 369772100 2 002 567 BOYLSTON ST BOSTON MA 02243 956237795 910 E NORTHSOUTH AVE WESTON employee\_ Obs officephone2 officephone3 areacode speeddial id firstname 1 0 0 0 3 JENNIFER 2 625719562 398000000 69 JUNE 3 792923671 327000000 458 RICHARD Obs lastname street city state zip phone status 1 GARFIELD 110A FIRTH ST STONEHAM MA 02928 6173321967 01 2 BLOOMER 14 ZITHER TERR LEXINGTON MA 01675 6175555544 01 3 WAGNER 677 GERMANY LN NATICK MA 02178 6174321109 01 Obs ssnumber startdate termdate birthdate 1 021994516 21JAN1977 0 18AUG1945 039557818 3 011776663 07JUN1978 0 04MAR1934

# Supplying Transaction Information and Navigating Set Occurrences

This example introduces alternate techniques for supplying transaction information and for navigating set occurrences. It also uses program logic to subset records that are accessed to produce output which meets specified criteria. A macro variable supplies the transaction information that produces the subset of employee data. An OBTAIN Nth EMPLOYEE WITHIN DEPT-EMPLOYEE call is used to navigate the current set occurrence.

Using macro variables is one tool for providing transaction information. SAS data set variables have been used in previous examples; another method might make use of an SCL variable. The numbers in the program correspond to the numbered comments following the program.

```
1 *options $idmdbug;
\bullet %let hireyear = 1977;
  data work.emp;
     format initdate date9.;
     drop i;
w infile empss01 idms func=func record=recname
           area=subarea errstat=stat sequence=seq
           set=inset;
    /* BIND records to be accessed */
\bullet if _n = 1 then do;
       func = 'BIND';recname = 'EMPLOYEE';
       input;
       if stat ne '0000' then go to staterr;
       recname = 'DEPARTMENT';
       input;
       if stat ne '0000' then go to staterr;
    end;
   /* FIND FIRST/NEXT DEPARTMENT record in AREA */
\bullet seq = 'NEXT';
    if _n = 1 then seq = 'FIRST';
    func = 'FIND';recname = 'DEPARTMENT';
    subarea = 'ORG-DEMO-REGION';
    inset = ' ';
    input;
    if stat not in ('0000', '0307') then go
        to staterr;
    /* STOP DATA step execution if no more */
    /* DEPARTMENT records */
```

```
\theta if stat = '0307' then do;
       error_ = 0;stop;
    end;
    /* OBTAIN nth EMPLOYEE within
       DEPT-EMPLOYEE */
\bullet i=0;
    do until (stat ne '0000');
       i + 1;func = 'OBTAIN';seq = trim(left(put(i,8.)));
       recname = 'EMPLOYEE';
       inset = 'DEPT-EMPLOYEE';
       \text{subarea} = \text{'}input @;
       if stat not in ('0000', '0307') then
           go to staterr;
       if stat = '0000' then do;
         input @1 employee_id 4.0@5 firstname $char10.
               @15 lastname $char15.
               @97 initdate yymmdd6.;
         /* For employees hired in 1977 FIND */
         \hspace{0.1cm} /* CURRENT DEPARTMENT \hspace{0.1cm} */
W if year(initdate) = &hireyear then do;
            func = 'FIND';seq = 'CURRENT';
            recname = 'DEPARTMENT';
            \text{inset} = ' '
            input;
            if stat ne '0000' then go to staterr;
          /* OBTAIN CURRENT DEPARTMENT info */
          /* and OUTPUT \qquad\qquad\qquad\ast/\bullet func = 'OBTAIN';
            seq = 'CURRENT';
            r recname = ' 'input @;
            if stat ne '0000' then go to staterr;
            input @1 department id 4.0
                 @5 department_name $char45.;
            output;
         end;
       end;
    end;
```
```
\bullet error_ = 0;return;
  a staterr:
        put @1 'ERROR: ' @10 func @17 'RETURNED
                 STATUS =' @37 stat;
        put @1 'ERROR: INFILE parameter values are: ';
        put @1 'ERROR: ' recname= subarea= seq=
                  inset=;
        put @1 'ERROR: DATA step execution
                 terminating.';
        error = 0;stop;
     run;
     proc print data=work.emp;
        title "Departments that Hired Employees in
                &hireyear";
     run;
O See "Statements Common to All SAS/ACCESS DATA Step
                 Examples" on page 45 for a description of the OPTIONS statement.
2 The %LET statement assigns the value 1977 to a newly defined
                 macro variable called HIREYEAR. This macro variable is used to
                 supply subset criteria as part of the condition on the IF statement in
                 step \bullet.
8 See "Statements Common to All SAS/ACCESS DATA Step
                 Examples" on page 45 for a description of the INFILE statement.
3 See "Statements Common to All SAS/ACCESS DATA Step Examples"
                 on page 45 for a description of the BIND RECORD statement.
6 On the first DATA step iteration, the FIND command locates the
                 FIRST DEPARTMENT record in the area. For subsequent DATA
                 step iterations, initialize the call parameters to find the NEXT
                 DEPARTMENT record in the area. The null INPUT statement
                 generates and submits the call, but no data is returned to the input
                 buffer. The IF statement checks the status code returned by the
                 FIND call.
U As DEPARTMENT records are located, the program checks the
                 status code returned by CA-IDMS. When all records in the area
                 have been accessed, CA-IDMS returns a 0307 status code
                 (end-of-area). The program then issues a STOP statement to
                 terminate the DATA step. Since there is no other end-of-file
                 condition to normally terminate the DATA step, the STOP statement
                 must be issued to avoid a looping condition. Also, non-blank status
                 codes set the automatic DATA step variable _ERROR_ to 1.
                 ERROR is reset to 0, which prevents the contents of the PDV from
                 being written to the SAS log.
O At this point, the program has currency on a DEPARTMENT record
                 and needs to navigate the current occurrence of the
                 DEPT-EMPLOYEE set. The DO UNTIL loop generates an OBTAIN
                 Nth EMPLOYEE call for each EMPLOYEE record in the set. Valid
```
N values are generated using the loop counter variable **i** and the PUT, LEFT, and TRIM functions. The N values are stored in the variable SEQ.

The **INPUT @;** statement submits the call and places a hold on the input buffer while the status code is checked. For any unexpected status codes, execution branches to the STATERR label. For a successful OBTAIN Nth call, the INPUT statement maps employee information from the input buffer to the specified variables in the PDV and releases the input buffer.

The DO UNTIL loop terminates when CA-IDMS returns an end-of-set status code (0307).

**8** The program now evaluates the condition in the IF statement and enters the DO-END block of code only if the employee INITDATE indicates a hire year of 1977. The %LET statement assigned the value 1977 to macro variable &HIREYEAR before the DATA step executed (see  $\bullet$ ). This variable was resolved when the DATA step was compiled. If the year portion of the employee INITDATE is 1977, then a FIND CURRENT DEPARTMENT is generated to obtain the owner of the current EMPLOYEE record. The null INPUT statement submits the call but does not place a hold on the input buffer because FIND does not return any data. If the FIND returns any status code other than 0000, execution branches to label STATERR.

 $\bullet$  After the owner DEPARTMENT record is located, an OBTAIN CURRENT is generated to request that the DEPARTMENT record be placed into the input buffer. The **INPUT @;** statement submits the call and places a hold on the input buffer while the status is checked. For any status code other than 0000, execution branches to the STATERR label. For a successful OBTAIN call, the INPUT statement maps department information from the input buffer to the specified variables in the PDV and releases the input buffer. The OUTPUT statement writes the current observation to data set WORK.EMP. To avoid unnecessary input/output for departments that contain no employees with a hire year of 1977, the program postpones the OBTAIN of DEPARTMENT until the EMPLOYEE qualification criteria have been met. If you anticipate that many employees across multiple departments were hired in &HIREYEAR, then you could either OBTAIN DEPARTMENT before navigating the DEPT-EMPLOYEE set or add additional logic to OBTAIN CURRENT only once for the current set occurrence.

**40** At this point, the STAT variable must have a value of 0307. Since this code is non-zero, \_ERROR\_ is reset to 0, which prevents the contents of the PDV from being written to the SAS log.

**a** See "Statements Common to All SAS/ACCESS DATA Step Examples" on page 45 for a description of the STATERR statements.

The following output shows a portion of the output from this program.

|              |           |              |                 |           |                | Departments that Hired Employees in 1977 |   |                          |
|--------------|-----------|--------------|-----------------|-----------|----------------|------------------------------------------|---|--------------------------|
|              |           |              |                 |           |                |                                          | d |                          |
|              |           |              |                 |           |                |                                          | e |                          |
|              |           |              |                 |           |                | d                                        | p |                          |
|              |           |              |                 |           |                | e                                        | a |                          |
|              |           | e            |                 |           |                | p                                        | r |                          |
|              |           | m            |                 |           |                | a                                        | t |                          |
|              |           | p            | f               |           |                | r                                        | m |                          |
|              | i         | $\mathbf{1}$ | i               | ı         |                | t.                                       | e |                          |
|              | n         | $\circ$      | r               | a         |                | m                                        | n |                          |
|              | i         | y            | $\mathtt{s}$    | s         |                | e                                        | t |                          |
|              | t         | e            | t               | t         |                | n                                        |   |                          |
|              | d         | e            | n               | n         |                | t                                        | n |                          |
| 0            | а         |              | a               | а         |                |                                          | a |                          |
| b            | t         | ī            | m               | ${\bf m}$ |                | ī                                        | m |                          |
| $\mathbf s$  | e         | d            | e               | e         |                | d                                        | e |                          |
| $\mathbf{1}$ | 07SEP1977 | 100          | EDWARD          |           | HUTTON         | 2000                                     |   | ACCOUNTING AND PAYROLL   |
| 2            | 14MAY1977 | 4            | <b>HERBERT</b>  |           | CRANE          | 3200                                     |   | COMPUTER OPERATIONS      |
| 3            | 04MAR1977 | 371          | <b>BETH</b>     |           | CLOUD          | 5300                                     |   | <b>BLUE SKIES</b>        |
| 4            | 01DEC1977 | 457          | <b>HARRY</b>    |           | ARM            | 5100                                     |   | BRAINSTORMING            |
| 5            | 23MAR1977 | 51           | CYNTHIA         |           | <b>JOHNSON</b> | 1000                                     |   | PERSONNEL                |
| 6            | 14DEC1977 | 119          | <b>CHARLES</b>  |           | <b>BOWER</b>   | 4000                                     |   | PUBLIC RELATIONS         |
| 7            | 07JUL1977 | 158          | JOCK            |           | <b>JACKSON</b> | 4000                                     |   | PUBLIC RELATIONS         |
| 8            | 08SEP1977 | 149          | LAURA           |           | PENMAN         | 4000                                     |   | PUBLIC RELATIONS         |
| 9            | 21JAN1977 | 3            | <b>JENNIFER</b> |           | GARFIELD       | 3100                                     |   | <b>INTERNAL SOFTWARE</b> |
|              |           |              |                 |           |                |                                          |   |                          |

<span id="page-74-0"></span>**Output 3.5** Supplying Transaction Information

# Re-establishing Currency on a Record

This example illustrates how a program can re-establish currency on a record to complete set navigation after accessing a record that is not contained in the current set occurrence.

In this example, a transaction SAS data set, WORK.EMPLOYEE, supplies a CALC key value for the OBTAIN of an EMPLOYEE record. COVERAGE records are then obtained within the current EMP-COVERAGE set occurrence. PLANCODE values from employee COVERAGE records provide links to INSURANCE-PLAN records through a CALC key. Once current on INSURANCE-PLAN, the program gathers data and uses a stored database key to return to the current COVERAGE record. At that point, the next COVERAGE record in the current set occurrence of EMP-COVERAGE can be obtained. The output data set consists of observations which contain employee, coverage, and related insurance plan data. The numbers in the program correspond to the numbered comments following the program.

 $\bullet$  \*options \$idmdbug;

```
data work.employee;
      input empnum $4.;
   datalines;
   0007
   0471
   0000
   0301
   0004
   ;
```

```
data work.empplan;
     drop covdbkey empnum;
w infile empss01 idms func=func record=recname
           ikey=ckey ikeylen=keyl errstat=stat
           sequence=seq set=inset area=subarea
           dbkey=dkey;
    /* BIND records to be accessed */
\bullet if n = 1 then do;
       func = 'BIND';recname = 'EMPLOYEE';
       input;
       if stat ne '0000' then go to staterr;
       recname = 'INSURANCE-PLAN';
       input;
       if stat ne '0000' then go to staterr;
       recname = 'COVERAGE ;
       input;
       if stat ne '0000' then go to staterr;
    end;
    /* OBTAIN EMPLOYEE record using CALC key */
    /* value */
6 set work.employee;
    func = 'OBTAIN';
    seq = ' 'inset = ' ';
    ckey = empnum;
    key1 = 4;recname = 'EMPLOYEE';
    input @;
    if stat not in ('0000', '0326') then go to
         staterr;
    if stat = '0000' then do;
       input @1 employee_id 4.0@5 firstname $char10.
            @15 lastname $char15.;
       /* OBTAIN COVERAGE records for EMPLOYEE */
\bullet seq = 'FIRST';
       do while (stat = '0000');
        func = 'OBTAIN';
         key1 = 0;ckey = ' ';
         dkey = ' ';
```

```
recname = 'COVERAGE';
        inset = 'EMP-COVERAGE';
        input @;
        if stat not in ('0000', '0307') then go
            to staterr;
        if stat = '0000' then do;
           input @13 type $1.
                @14 plancode $3.;
           /* ACCEPT CURRENT database key */
\bullet func = 'ACCEPT';
           seq = 'CURRENT';
           dkey = ' ';
           input;
           if stat ne '0000' then go to staterr;
           covdbkey = dkey;
           /* FIND INSURANCE-PLAN using CALC */
\bullet func = 'FIND';
           ckey = plancode;
           key1 = 3;seq \qquad = ' \qquad ';recname = 'INSURANCE-PLAN';
           inset = ' ';
           dkey = ' ';
           input;
           if stat ne '0000' then go to
              staterr;
           /* OBTAIN CURRENT INSURANCE-PLAN */
           /* record * /
\bullet func = 'OBTAIN';
           seq = 'CURRENT';
           ckey = ' 'key1 = 0;recname = ' ';
           subarea = ' ';
           input @;
           if stat ne '0000' then go to staterr;
           input @4 company_name $45.
                @105 group_number 6.0
                @111 plndeduc PD5.2
                @116 maxlfcst PD5.2
                @121 famlycst PD5.2
                @126 depcost PD5.2;
           output;
```

```
/* FIND COVERAGE using stored */
              /* database key */
  \bullet func = 'FIND';
              seq = ' ';
              recname = 'COVERAGE';
              dkey = covdbkey;
              input;
              if stat ne '0000' then go to staterr;
              seq = 'NEXT';end;
         end;
      end;
  a else do;
         put 'WARNING: No EMPLOYEE record for CALC=
                'ckey;
         put 'WARNING: Execution continues with next
                EMPLOYEE.';
         _error_ = 0;end;
  \bullet error = 0;
    return;
  B staterr:
         put @1 'ERROR: ' @10 func @17 'RETURNED
                  STATUS =' @37 stat;
         put @1 'ERROR: INFILE parameter values are: ';
         put @1 'ERROR: ' recname= ckey= keyl= seq=
                  inset= subarea= dkey=;
         put @1 'ERROR: DATA step execution
                  terminating.';
         error_ = 0;stop;
    run;
    proc print data=work.empplan;
       title 'Employee Coverage and Plan Record
               Information';
    run;
1 See "Statements Common to All SAS/ACCESS DATA Step
                Examples" on page 45 for a description of the OPTIONS statement.
2 This DATA step execution creates the transaction data set
                WORK.EMPLOYEE. The 4-byte character variable EMPNUM
                contains CALC key values that will be used to access EMPLOYEE
                records directly by employee id.
See "Statements Common to All SAS/ACCESS DATA Step
                Examples" on page 45 for a description of the INFILE statement.
4 See "Statements Common to All SAS/ACCESS DATA Step Examples"
                on page 45 for a description of the BIND RECORD statement.
```
**6** The current EMPNUM value from WORK.EMPLOYEE is used as a CALC key to obtain an EMPLOYEE record from the database. KEYL specifies the length of the CALC key. The **INPUT @;** statement submits the call and places a hold on the input buffer so that the status code can be checked. For any unexpected status code, execution branches to the STATERR label. If the status code is 0000, the INPUT statement maps data from the input buffer to the PDV and then releases the buffer.

**O** The DO WHILE loop obtains COVERAGE records for the current employee in the EMP-COVERAGE set. When all COVERAGE records in the set have been obtained, the status code is set to 0307, and the loop terminates. At that point, the DATA step obtains the next EMPLOYEE as specified by the CALC value read from WORK.EMPLOYEE. The **INPUT @;** statement submits the OBTAIN FIRST/NEXT call and places a hold on the input buffer while the status code is checked. For any unexpected status codes, execution branches to the STATERR label. For a successful OBTAIN call, the INPUT statement maps coverage information from the input buffer to the specified variables in the PDV and releases the input buffer. The PLANCODE variable now contains a CALC key value that can be used to directly access related INSURANCE-PLAN record information.

**O** The next DML call generated is an ACCEPT CURRENT, which takes the current database key of the COVERAGE record and stores it in the variable defined by the DBKEY= INFILE parameter, DKEY. The null INPUT statement submits the ACCEPT call but does not place a hold on the input buffer because ACCEPT returns no data. For any status code other than 0000, execution branches to the STATERR label. For a successful ACCEPT call, the value returned to DKEY is moved into variable COVDBKEY to be used in a later call. By storing the database key of this record for later use, the program can regain currency on the record.

**8** Now that the database key of the COVERAGE record is stored, a FIND call is generated to locate and establish currency on the related INSURANCE-PLAN record. The FIND call uses the CALC value stored in PLANCODE. To issue this call, the DKEY field is set to blank. The null INPUT statement submits the call to CA-IDMS but no hold is placed on the input buffer because FIND does not return data. For any status code other than 0000, execution branches to the STATERR label.

**O** After the INSURANCE-PLAN record has been successfully located, an OBTAIN CURRENT call is generated to request that the record be retrieved. The **INPUT @;** statement submits the generated call and places a hold on the input buffer so that the returned status code can be checked. For any status code other than 0000, execution branches to the STATERR label. For a successful OBTAIN, the INPUT statement maps INSURANCE-PLAN data from the input buffer to the specified variables in the PDV. At this point, an observation is written to output data set WORK.EMPPLAN that contains related EMPLOYEE, COVERAGE, and INSURANCE-PLAN information.

**4 a** Currency must be re-established on the COVERAGE record so that the DO WHILE loop can obtain the NEXT COVERAGE record in the

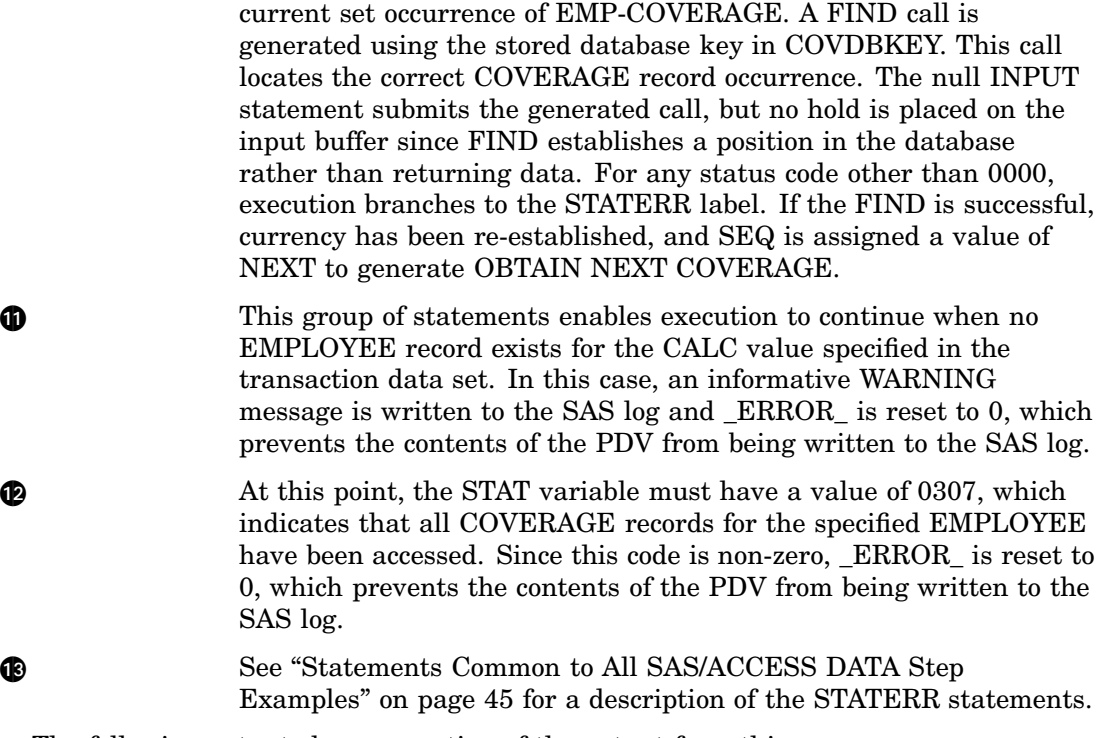

The following output shows a portion of the output from this program.

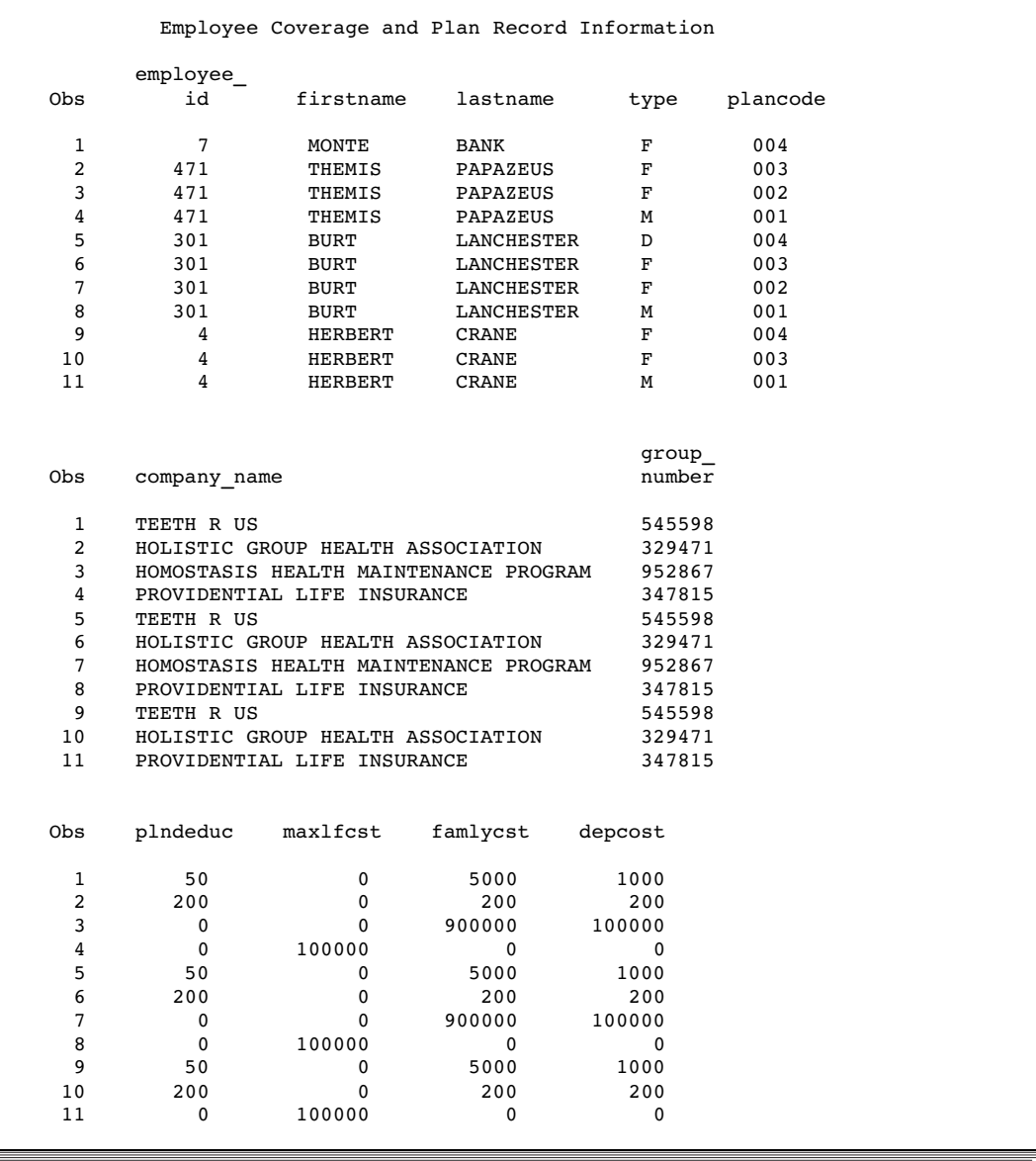

#### <span id="page-80-0"></span>**Output 3.6** Re-establishing Currency on a Record

# Using RETURN and GET Across Executions of the DATA Step

This example contains two separate DATA steps and demonstrates the use of the RETURN and GET calls across executions of the DATA step. The first DATA step creates an output data set containing index values from EMP-NAME-NDX. The RETURN command is used to navigate the index set. The index values stored in WORK.EMPSRTKY are used to locate EMPLOYEE records in the second DATA step. Once a record is located, a GET call moves the record data to the input buffer. The numbers in the program correspond to the numbered comments following the program.

```
\bullet *options $idmdbug;
   data work.empsrtky;
     length namekey $ 25;
```

```
keep namekey;
2 infile empss01 idms func=func sequence=seq
           dbkey=dkey sortfld=skey errstat=stat
           set=inset;
     /* RETURN EMP-NAME-NDX key values to store */
     /* in EMPSRTKY data set *\bullet func = 'RETURN';
    seq = 'FIRST';
    inset = 'EMP-NAME-NDX';
    skey = ' ';
    dkey = ' ';
\bullet do until (stat ne '0000');
       input;
       if stat not in ('0000', '1707') then go to
           staterr;
       if stat = '0000' then do;
          namekey = skey;
          output;
          dkey = ' ';
          skey = ' ';
          seq = 'NEXT';
       end;
     end;
\bullet error = 0;
    stop;
O staterr:
    put @1 'ERROR: ' @10 func @17 'RETURNED
              STATUS =' @37 stat ;
    put @1 'ERROR: INFILE parameter values are: ';
    put @1 'ERROR: ' seq= inset= dkey= skey=;
    put @1 'ERROR: DATA step execution
              terminating.';
    _error_ = 0;stop;
  run;
   proc print data=work.empsrtky;
    title1 'This is a List of Index Entries from
       EMP-NAME-NDX';
   run;
  data work.employee;
     drop namekey;
V infile empss01 idms func=func sortfld=skey
           ikeylen=keyl errstat=stat set=inset
           record=recname;
```

```
/* BIND the record to be accessed */
\begin{bmatrix} 0 & \text{if } n \end{bmatrix} = 1 then do;
       func = 'BIND';
       recname = 'EMPLOYEE';
       input;
       if stat ne '0000' then go to staterr;
    end;
    /* Read NAMEKEY values from EMPSRTKY and */
    /* FIND EMPLOYEE using the EMP-NAME-NDX */
O set work.empsrtky;
    func = 'FIND';
    recname = 'EMPLOYEE';
    inset = 'EMP-NAME-NDX';
    skey = namekey;
    key1 = 25;input;
    if stat not in ('0000', '0326') then go to
        staterr;
    if stat = '0000' then do;
       func = 'GET';recname = ' ';
       inset = ' ';
       skey = ' ';
       key1 = 0;input @;
       if stat ne '0000' then go to staterr;
       input @1 employee_id 4.0
            @5 firstname $char10.
            @15 lastname $char15.
            @30 street $char20.
            @50 city $char15.
            @65 state $char2.
            @67 zip $char9.
            @76 phone 10.0
            @86 status $char2.
            @88 ssnumber $char9.
            @97 startdate yymmdd6.
            @103 termdate 6.0
            @109 birthdate yymmdd6.;
       output;
    end;
10 else do;
       put @1 'WARNING: No EMPLOYEE record with
               name = ' namekey;
       put @1 'WARNING: Execution continues with
                next NAMEKEY';
       error = 0;end;
```

```
return;
  m staterr:
        put @1 'ERROR: ' @10 func @17 'RETURNED
                 STATUS =' @37 stat ;
        put @1 'ERROR: INFILE parameter values are: ';
        put @1 'ERROR: ' inset= skey= keyl= recname=;
        put @1 'ERROR: DATA step execution
                  terminating.';
        error_ = 0;stop;
     run;
     proc print data=work.employee;
       format startdate birthdate date9.
       title1 'This is a List of Employee Information
                   Obtained';
       title2 'Using a Transaction Data Set
                  Containing Name Index Values';
     run;
n See "Statements Common to All SAS/ACCESS DATA Step
                 Examples" on page 45 for a description of the OPTIONS statement.
2 See "Statements Common to All SAS/ACCESS DATA Step
                 Examples" on page 45 for a description of the INFILE statement.
e Parameter values are initialized to generate the RETURN
                 CURRENCY SET call for the entries in the EMP-NAME-NDX index
                 set. The SKEY and DKEY variables are set to blank and will be
                 assigned the sort key and database key values returned from the
                 call.
4 In the DO UNTIL loop, the null INPUT statement submits the
                 generated RETURN CURRENCY SET FIRST/NEXT call. The call
                 returns sort key and database key values to the SKEY and DKEY
                 variables. For any unexpected status code, execution branches to the
                 STATERR label. For a successful call, the SKEY value is assigned to
                 NAMEKEY, the current NAMEKEY is written to
                 WORK.EMPSRTKY, SKEY and DKEY variables are reset to blank,
                 and SEQ is set to NEXT. The next iteration of the DO UNTIL loop
                 will return the next index entry.
                   The DO UNTIL loop executes as long as STAT equals 0000. When
                 the index set has been traversed and all sort values returned and
                 stored in output data set WORK.EMPSRTKY, CA-IDMS returns a
                 1707 status code, which terminates the loop.
G When the DO UNTIL loop terminates, ERROR is reset to 0, which
                 prevents the contents of the PDV from being written to the SAS log.
                 The index set is traversed in the DO UNTIL loop during the first
                 DATA step iteration, so a STOP statement is used to prevent the
                 DATA step from executing again. Without the STOP statement, the
                 DATA step would loop endlessly, traversing the same index set once
                 for each iteration.
O See "Statements Common to All SAS/ACCESS DATA Step
                 Examples" on page 45 for a description of the STATERR statements.
```
<span id="page-84-0"></span>**O** See "Statements Common to All SAS/ACCESS DATA Step Examples" on page 45 for a description of the INFILE statement.

**8** See "Statements Common to All SAS/ACCESS DATA Step Examples" on page 45 for a description of the BIND RECORD statement.

**O** The WORK.EMPSRTKY data set, which was created in the first DATA step, serves as a transaction data set. Each interation of this DATA step reads a new sort key value, NAMEKEY, and uses it to locate an EMPLOYEE record via the EMP-NAME-NDX. The DATA step terminates when all observations have been read from WORK.EMPSRTKY. To gather employee information, INFILE parameter variables are initialized to generate the FIND EMPLOYEE WITHIN EMP-NAME-NDX call using the supplied sort key from NAMEKEY. The IKEYLEN= parameter variable KEYL is set to 25 to indicate the sort key length. The null INPUT statement submits the FIND call but places no hold on the input buffer because no record data is returned. For any unexpected status code, execution branches to the STATERR label. For a successful FIND, a GET call is generated to request that the record data be retrieved. The **INPUT @;** statement submits the GET call and places a hold on the input buffer so the status code can be checked. Any status code not equal to 0000 branches execution to the STATERR label. If the GET call is successful, the INPUT statement maps EMPLOYEE data from the input buffer to the specified variables in the PDV. The contents of the PDV are then written as an observation to output data set WORK.EMPLOYEE.

**40** This group of statements enables execution to continue when no EMPLOYEE record exists for the sort key value specified in the transaction data set. In this case, an informative WARNING message is written to the SAS log and \_ERROR\_ is reset to 0, which prevents the contents of the PDV from being written to the SAS log.

**and** See "Statements Common to All SAS/ACCESS DATA Step Examples" on page 45 for a description of the STATERR statements. The following output shows a portion of the output from this program.

**Output 3.7** Using RETURN and GET

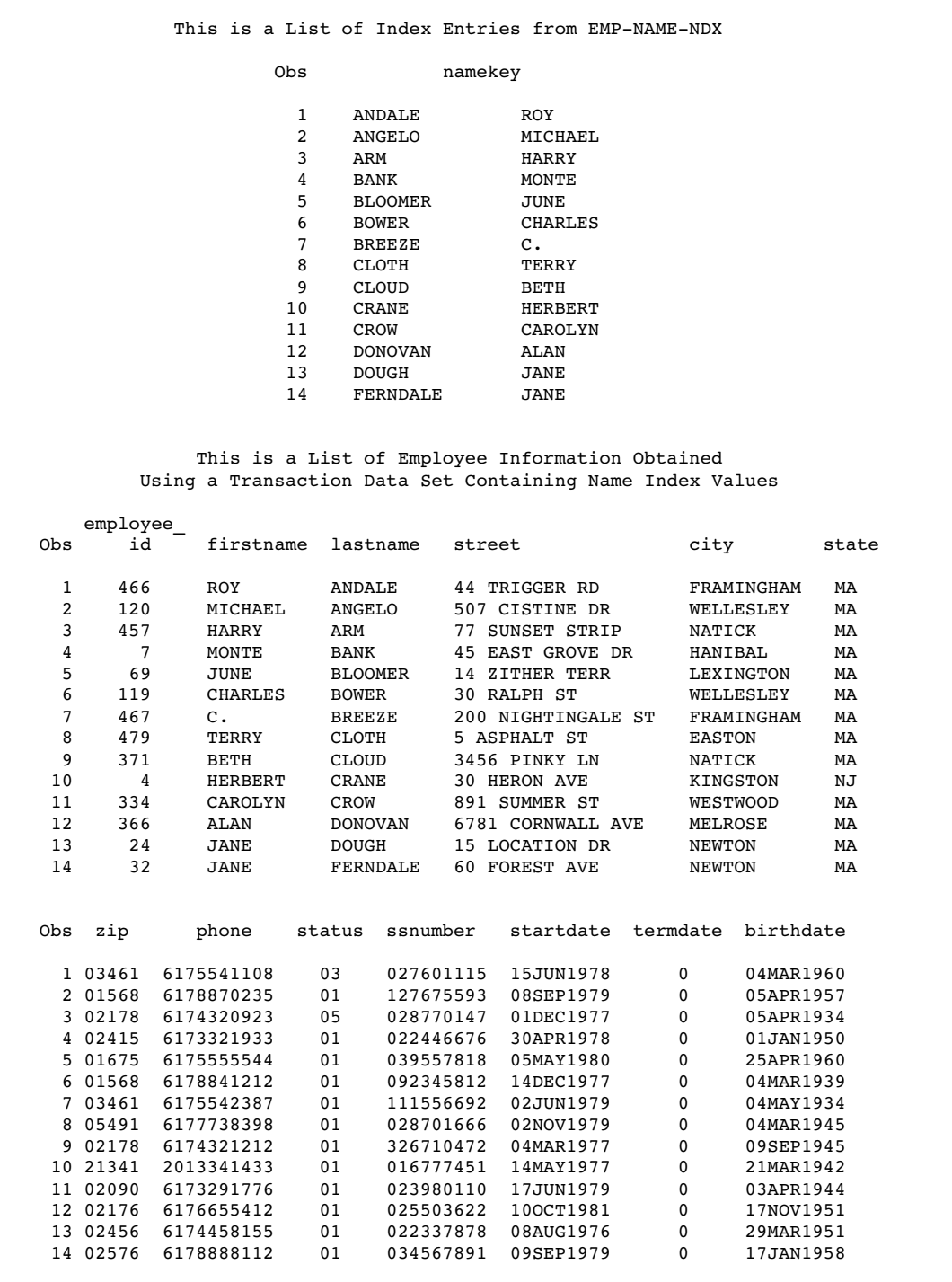

<span id="page-86-0"></span>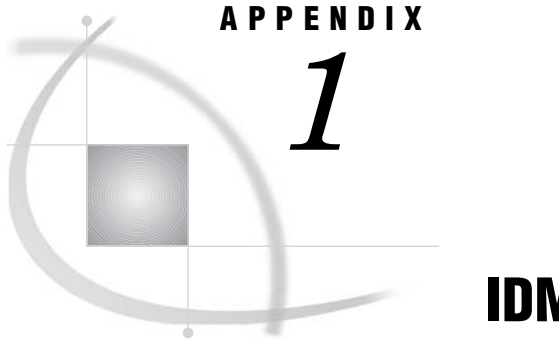

# IDMS Essentials

*Introduction to IDMS Essentials* **83** *Data Dictionaries and the DDS* **83** *CA-IDMS Networks and Sets* **84** *CA-IDMS Documentation* **85**

# Introduction to IDMS Essentials

This appendix introduces SAS users to Computer Associates' Integrated Database Management System (CA-IDMS). It focuses on the terms and concepts that help you access CA-IDMS files with SAS/ACCESS software.

If you want more information about a CA-IDMS concept or term, see the documents listed in "CA-IDMS Documentation" on page 85.

## Data Dictionaries and the DDS

CA-IDMS enables you to build one or more databases using a data dictionary. A *data dictionary* is itself a CA-IDMS database that contains all the data and system definitions for one or more databases.

A data dictionary is divided logically into areas. The information is organized into entity types, which correspond to the main data processing components, such as elements, records, files, programs, and users. Data dictionaries monitor most aspects of the database environment, from tracking the status of terminals, systems, and users to being a central resource of information about the system and providing security. Some large information systems use multiple dictionaries; for example, a system might have one dictionary for each division of a company.

A *database administrator* (DBA) manages and maintains the data dictionaries and the entire CA-IDMS system. DBA duties often include programming systems, managing resources, monitoring the system's performance, and overseeing its security. The DBA has a key role in the SAS/ACCESS interface to CA-IDMS, which is explained in more detail in this section.

Within a CA-IDMS data dictionary are the definitions for a database's schema and subschema. A *schema* describes the contents and structure of a single database, including all of the records and sets that are necessary to define its data elements and data relationships.

A *subschema* is a subset of a schema that is used by programs at runtime. It consists of all the data elements, records, sets, and areas that are defined in the schema or a subset thereof. It includes database records and can include logical records as well

<span id="page-87-0"></span>as logical-record paths (defined below). The DBA defines logical records and their paths in the subschema before application programs are coded and executed.

The following figure illustrates the relationships among the data dictionary, schemas, and subschemas.

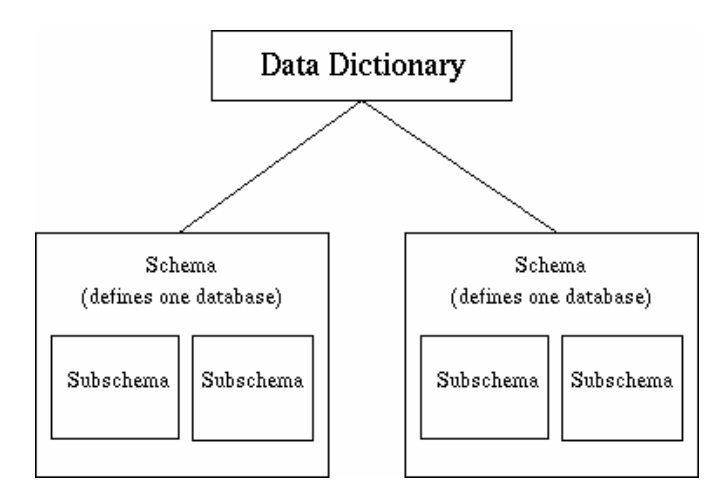

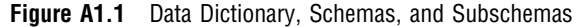

CA-IDMS provides two operating environments, or modes, for accessing data dictionaries and databases. In the *central version*, multiple concurrently executing programs access the database(s) through one shared copy of the database management system (DBMS). The central version controls concurrent updating of the database by multiple users in order to maintain database integrity.

In *local mode*, one program at a time accesses the database through a dedicated copy of the DBMS. You cannot run local mode against a database at the same time that the central version is accessing it.

A *Distributed Database System (DDS)* distributes data storage and processing functions among several systems. These systems can execute on one or more machines and at one or more sites. Each system is a node in the DDS configuration. A central version specifies which node within the DDS system to access.

## CA-IDMS Networks and Sets

Each CA-IDMS database consists of database records that are grouped into record types. A *record type* consists of the record's name, all of its elements, and the elements' attributes, such as data types and sizes. These record types are linked together through different logical groups called sets. Sets are defined to the schema.

A *set* is a logical relationship established between two or more named record types. One record type is the owner of the set and the other record types are members. Record types can belong to more than one set, so a record type can be both an owner of one set and a member of another. That same record type can also be a member of more than one set. These sets and their interweaving relationships make up a *network* and give CA-IDMS its network capabilities.

To move through the database, each record type contains pointers to other record types in its set or sets. *Pointers* identify the next record in the set and link the records together in a chain. There are three kinds of pointers:

<span id="page-88-0"></span>Next pointer (required pointer)

points to the next record type in the set, regardless of whether the record type is an owner or a member of the set.

Prior pointer

works the same way as the Next pointer except that it points to the prior record type.

Owner pointer

points from a member record type to the owner record type.

Through these pointers, a program can navigate through the network and travel a specific path through one or many sets.

The database administrator is responsible for defining record types and sets in the schema.

# CA-IDMS Documentation

You might find the following Computer Associates' Release 12.0 CA-IDMS documentation helpful while you are using the SAS/ACCESS interface to CA-IDMS. Refer to these manuals for information about your CA-IDMS system and DML application programming.

- *System Operations*
- *Database Administration*
- *Security Administration*
- *System Generation*
- *Features Summary*
- *Messages and Codes*
- *System Tasks and Operator Commands*
- *Utilities*
- *Database Design*
- *Quick Reference*
- *Programming Quick Reference*
- *Master Index*
- *Glossary*
- *Navigational DML Programming*

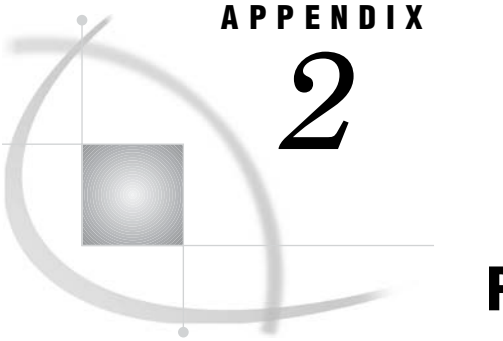

# Recommended Reading

*Recommended Reading* **87**

# Recommended Reading

Here is the recommended reading list for this title:

- *SAS Language Reference: Concepts*
- *SAS Language Reference: Dictionary*
- *Base SAS Procedures Guide, Volumes 1 and 2*
- *Getting Started with the SAS System in the MVS Environment*
- *SAS/CONNECT User's Guide*
- *SAS/GRAPH Reference, Volumes 1 and 2*
- *SAS/STAT User's Guide*

For a complete list of SAS publications, see the current *SAS Publishing Catalog*. To order the most current publications or to receive a free copy of the catalog, contact a SAS representative at

SAS Publishing Sales SAS Campus Drive Cary, NC 27513 Telephone: (800) 727-3228\* Fax: (919) 677-8166 E-mail: **sasbook@sas.com** Web address: **support.sas.com/pubs** \* For other SAS Institute business, call (919) 677-8000.

Customers outside the United States should contact their local SAS office.

# **Index**

#### **A**

ACCEPT function call [15](#page-18-0) access descriptors [1](#page-4-0) addressability, of database records [16](#page-19-0) AREA= option, CA-IDMS INFILE statement [11](#page-14-0) area sweeps (example) [46](#page-49-0) at sign, trailing [34](#page-37-0) example [41](#page-44-0)

#### **B**

BIND function call [16](#page-19-0)

# **C**

CA-IDMS error codes, obtaining [35](#page-38-0) CA-IDMS INFILE statement [4](#page-7-0) *See also* DML function calls accessing CA-IDMS records [14](#page-17-0) AREA= option [11](#page-14-0) DANAME= option [11](#page-14-0) DANODE= option [11](#page-14-0) DBKEY= option [11](#page-14-0) DCNAME= option [11](#page-14-0) DCNODE= option [11](#page-14-0) ERRSTAT= option [11](#page-14-0) FUNC= option [11](#page-14-0) IKEYLEN= option [12](#page-15-0) KEY= option [11](#page-14-0) KEYOFF= option [12](#page-15-0) LRECL= option [12](#page-15-0) OBS= option [12](#page-15-0) options summary [13](#page-16-0) purpose [10](#page-13-0) RECORD= option [12](#page-15-0) SEQUENCE= option [12](#page-15-0) SET= option [12](#page-15-0) SORTFLD= option [12](#page-15-0) STOPOVER option [13](#page-16-0) CA-IDMS input buffer [4](#page-7-0) CA-IDMS INPUT statement [4](#page-7-0) null INPUT statements [34](#page-37-0) null INPUT statements (example) [81](#page-84-0) reading external files [32](#page-35-0) syntax [32](#page-35-0) trailing at sign, definition [34](#page-37-0) trailing at sign, example [41](#page-44-0)

CA-IDMS record currency [4](#page-7-0) re-establishing [71](#page-74-0) reading records by [19](#page-22-0) CA-IDMS records, accessing [14](#page-17-0) CALC option, DML function calls [17](#page-20-0) call status codes CA-IDMS error codes, obtaining [35](#page-38-0) checking [35](#page-38-0) end of file, handling [36](#page-39-0) \_ERROR\_ values, obtaining [35](#page-38-0) \_ERROR\_ values, resetting [35](#page-38-0) \_error\_ values, summary of [35](#page-38-0) errors, catching before moving data [36](#page-39-0) non-error conditions, checking [35](#page-38-0) central version mode [84](#page-87-0) currency [4](#page-7-0) re-establishing [71](#page-74-0) reading records by [19](#page-22-0) current input source [32](#page-35-0) CURRENT option, DML function calls [19](#page-22-0)

#### **D**

DANAME= option, CA-IDMS INFILE statement [11](#page-14-0) DANODE= option, CA-IDMS INFILE statement [11](#page-14-0) data dictionaries [83](#page-86-0) DATA step interface [1](#page-4-0) current input source [32](#page-35-0) features of [1](#page-4-0) multiple input sources [32](#page-35-0) read-only access [1](#page-4-0) DATA step program (example) [5](#page-8-0) DATA step statement extensions [4](#page-7-0) *See also* CA-IDMS INFILE statement *See also* CA-IDMS INPUT statement CA-IDMS input buffer [4](#page-7-0) CA-IDMS record currency [4](#page-7-0) DATA step program (example) [5](#page-8-0) DATA step views, creating example [8](#page-11-0) fileref names [8](#page-11-0) database administrators (DBAs) [83](#page-86-0) database records, reading *See* reading database records DB-KEY option, DML function calls [20](#page-23-0) db-keys accepting [15](#page-18-0)

reading database records [20](#page-23-0) retrieving [27](#page-30-0) DBKEY option DML function calls [31](#page-34-0) DBKEY= option, CA-IDMS INFILE statement [11](#page-14-0) DCNAME= option, CA-IDMS INFILE statement [11](#page-14-0) DCNODE= option, CA-IDMS INFILE statement [11](#page-14-0) DDS (Distributed Database System) [84](#page-87-0) descriptors [1](#page-4-0) Distributed Database System (DDS) [84](#page-87-0) DML function calls [14](#page-17-0) *See also* CA-IDMS INFILE statement ACCEPT [15](#page-18-0) BIND [16](#page-19-0) DBKEY option [31](#page-34-0) determining type of [31](#page-34-0) FIND, CALC option [17](#page-20-0) FIND, CURRENT option [19](#page-22-0) FIND, DB-KEY option [20](#page-23-0) FIND, OWNER option [21](#page-24-0) FIND, SORT KEY option [22](#page-25-0) FIND, WITHIN option [23](#page-26-0) FUNC option [31](#page-34-0) GET [25,](#page-28-0) [77](#page-80-0) IF [26](#page-29-0) IKEY option [31](#page-34-0) INFILE statement parameters for [29](#page-32-0) OBTAIN, CALC option [17](#page-20-0) OBTAIN, CURRENT option [19](#page-22-0) OBTAIN, DB-KEY option [20](#page-23-0) OBTAIN, OWNER option [21](#page-24-0) OBTAIN, SORT KEY option [22](#page-25-0) OBTAIN, WITHIN option [23](#page-26-0) RETURN [27,](#page-30-0) [77](#page-80-0) SEQUENCE option [31](#page-34-0) SORTFLD option [31](#page-34-0) tracking [33](#page-36-0)

#### **E**

end of file, handling [36](#page-39-0) error codes, CA-IDMS [35](#page-38-0) \_error\_ values summary of [35](#page-38-0) \_ERROR\_ values obtaining [35](#page-38-0)

resetting [35](#page-38-0) errors, catching before moving data [36](#page-39-0) ERRSTAT= option, CA-IDMS INFILE statement [11](#page-14-0) examples [2](#page-5-0) area sweeps [46](#page-49-0) DATA step program [5](#page-8-0) DATA step views, creating [8](#page-11-0) GET function [77](#page-80-0) navigating multiple set relationships [50](#page-53-0) null INPUT statements [81](#page-84-0) record occurrences, reading [5](#page-8-0) RETURN function [77](#page-80-0) SAS data sets, creating [5](#page-8-0) trailing at sign [41](#page-44-0) examples, reading database records area sweep [46](#page-49-0) navigating multiple set relationships [50](#page-53-0) physically [46](#page-49-0) traversing a set [37](#page-40-0) within an area [46](#page-49-0) external files, reading [4,](#page-7-0) [32](#page-35-0)

# **F**

fileref names creating DATA step views [8](#page-11-0) limitations [2](#page-5-0) FIND function call CALC option [17](#page-20-0) CURRENT option [19](#page-22-0) DB-KEY option [20](#page-23-0) OWNER option [21](#page-24-0) SORT KEY option [22](#page-25-0) WITHIN option [23](#page-26-0) FUNC= option, CA-IDMS INFILE statement [11](#page-14-0) FUNC option, DML function calls [31](#page-34-0) function calls *See* DML function calls

#### **G**

GET function call [25](#page-28-0) example [77](#page-80-0)

#### **I**

IF function call [26](#page-29-0) IKEY option, DML function calls [31](#page-34-0) IKEYLEN= option, CA-IDMS INFILE statement [12](#page-15-0) INFILE statement [29](#page-32-0) *See also* CA-IDMS INFILE statement options supported by CA-IDMS INFILE state-ment [12](#page-15-0) parameters for DML function calls [29](#page-32-0) input buffer [4](#page-7-0) reading database records into [25](#page-28-0) input sources current [32](#page-35-0) multiple [32](#page-35-0) INPUT statement [4](#page-7-0) *See* CA-IDMS INPUT statement

#### **K**

KEY= option, CA-IDMS INFILE statement [11](#page-14-0) KEYOFF= option, CA-IDMS INFILE statement [12](#page-15-0)

#### **L**

local mode [84](#page-87-0) Logical Record Facility (LRF) [1](#page-4-0) LRECL= option, CA-IDMS INFILE statement [12](#page-15-0) LRF (Logical Record Facility) [1](#page-4-0)

#### **M**

multiple input sources [32](#page-35-0) multiple set relationships, navigating [50](#page-53-0)

#### **N**

navigating multiple set relationships [50](#page-53-0) navigating set occurrences [67](#page-70-0) networks [84](#page-87-0) next pointer [85](#page-88-0) non-error conditions, checking [35](#page-38-0) null INPUT statements [34](#page-37-0) example [81](#page-84-0)

# **O**

OBS= option, CA-IDMS INFILE statement [12](#page-15-0) OBTAIN function call CALC option [17](#page-20-0) CURRENT option [19](#page-22-0) DB-KEY option [20](#page-23-0) OWNER option [21](#page-24-0) SORT KEY option [22](#page-25-0) WITHIN option [23](#page-26-0) OWNER option, DML function calls [21](#page-24-0) owner pointer [85](#page-88-0) owner records, locating [21](#page-24-0)

#### **P**

pointers [84](#page-87-0) prior pointer [85](#page-88-0)

## **R**

re-establishing currency on a record [71](#page-74-0) read-only access [1](#page-4-0) reading database records [46](#page-49-0) across DATA steps [77](#page-80-0) area sweep (example) [46](#page-49-0) by CALC key value [17](#page-20-0) by currency [19](#page-22-0) by db-key [20](#page-23-0) establishing addressability [16](#page-19-0) into the input buffer [25](#page-28-0)

logically [23](#page-26-0) navigating multiple set relationships (example) [50](#page-53-0) navigating set occurrences [67](#page-70-0) owner records, locating [21](#page-24-0) physically [23,](#page-26-0) [46](#page-49-0) re-establishing currency on a record [71](#page-74-0) SAS data sets, as transaction files [57](#page-60-0) SAS data sets, locating records [62](#page-65-0) transaction information, specifying [67](#page-70-0) traversing a set (example) [37](#page-40-0) within a set [23](#page-26-0) within a sorted set [22](#page-25-0) within an area [23,](#page-26-0) [46](#page-49-0) reading external files [4,](#page-7-0) [32](#page-35-0) record currency, CA-IDMS [4](#page-7-0) re-establishing [71](#page-74-0) reading records by [19](#page-22-0) record occurrences reading [5](#page-8-0) testing for [26](#page-29-0) RECORD= option, CA-IDMS INFILE statement [12](#page-15-0) record types [84](#page-87-0) records *See* reading database records records, accessing [14](#page-17-0) RETURN function example [77](#page-80-0) RETURN function call [27](#page-30-0)

# **S**

SAS data sets as transaction files [57](#page-60-0) creating [5](#page-8-0) locating records [62](#page-65-0) schemas [83](#page-86-0) SEQUENCE= option, CA-IDMS INFILE statement [12](#page-15-0) SEQUENCE option, DML function calls [31](#page-34-0) SET= option, CA-IDMS INFILE statement [12](#page-15-0) sets [84](#page-87-0) navigating multiple set relationships [50](#page-53-0) navigating set occurrences [67](#page-70-0) reading records within a set [23](#page-26-0) reading records within a sorted set [22](#page-25-0) traversing [37](#page-40-0) SORT KEY option, DML function calls [22](#page-25-0) SORTFLD= option, CA-IDMS INFILE state-ment [12](#page-15-0) SORTFLD option, DML function calls [31](#page-34-0) STOPOVER option, CA-IDMS INFILE statement [13](#page-16-0) subschemas [83](#page-86-0) symbolic keys, retrieving [27](#page-30-0)

## **T**

tracking DML function calls [33](#page-36-0) trailing at sign [34](#page-37-0) example [41](#page-44-0) transaction files SAS data sets as [57](#page-60-0)

transaction information, specifying [67](#page-70-0) **V**

view descriptors [1](#page-4-0)

views, creating example [8](#page-11-0) fileref names [8](#page-11-0)

### **W**

WITHIN option, DML function calls [23](#page-26-0)

# Your Turn

If you have comments or suggestions about *SAS/ACCESS*® *9.1 for the DATA Step Interface to CA-IDMS: Reference*, please send them to us on a photocopy of this page, or send us electronic mail.

For comments about this document, please return the photocopy to

SAS Publishing SAS Campus Drive Cary, NC 27513 **email: yourturn@sas.com**

For suggestions about the software, please return the photocopy to

SAS Institute Inc. Technical Support Division SAS Campus Drive Cary, NC 27513 **email: suggest@sas.com**